# <span id="page-0-0"></span>Programmation pour la physique

HAP608P, Faculté des Sciences de Montpellier, 2024 Felix Brümmer (felix.bruemmer@umontpellier.fr)

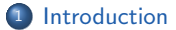

#### 2 Les types de données

- 3 Les structures de contrôle
- <sup>4</sup> [Les fonctions](#page-72-0)
- <sup>5</sup> [NumPy et graphisme](#page-95-0)
- 6 Recherche des zéros
- 7 Algèbre linéaire numérique
- 8 [Ajustement](#page-183-0)

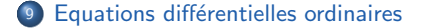

<span id="page-2-0"></span>Introduction

## Dans ce chapitre

## Généralités

- · Programmation scientifique et physique numérique
- Aperçu du langage Python

#### Python

• Instructions

# Pourquoi physique numérique?

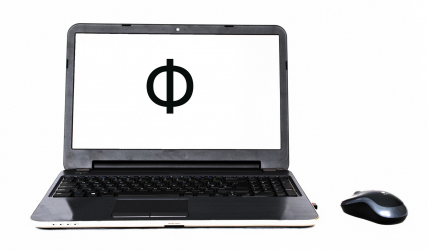

#### L'ordinateur est un outil indispensable en physique :

- Solution numérique des équations qui décrivent les systèmes physiques
- **Simulation des systèmes complexes**
- Assistance aux calculs analytiques
- **Pilotage et surveillance des manip**
- **Analyse et traitement des données**
- · Visualisation des résultats, rédaction des publications scientifiques

# Pourquoi apprendre à programmer ?

- · Développer des programmes.
- · Modifier et adapter à ses besoins des programmes et bibliothèques existants.
- Connaitre le mode de fonctionnement et les limitations des logiciels que l'on utilise.

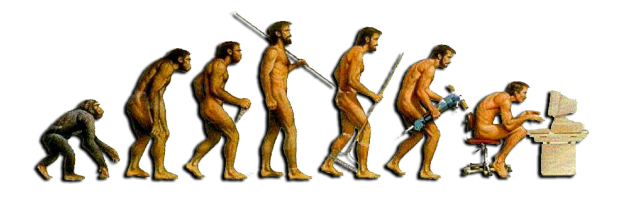

Un programme est un ensemble de commandes qui amènent l'ordinateur à changer l'état de sa mémoire interne et/ou de ses périphériques.

Typiquement nous commanderons l'ordinateur d'effectuer certaines opérations et d'afficher ou d'enregistrer les résultats.

Un langage de programmation est un ensemble de règles syntactiques que les commandes doivent suivre afin qu'elles puissent être traduites en instructions au système d'exploitation (ou directement au matériel informatique).

Cette traduction aura lieu soit au fur et à mesure lors de l'exécution du programme (interprétation) soit une seule fois avant l'exécution (compilation).

## Langages de programmation

```
# Afficher " Hello World !" avec Python
```

```
print (" Hello World !")
```

```
// Afficher " Hello World !" avec C++
# include < iostream >
using namespace std;
int main () {
    cout << "Hello World!\n";
    return 0;
}
```

```
! Afficher "Hello World!" avec Fortran 90
PROGRAM HelloWorld
   WRITE (*,*) 'Hello World!'
END PROGRAM HelloWorld
```
# Python

Pour ce cours on va se servir du langage de programmation Python.

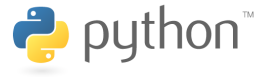

## Pourqoui Python ?

• tres répandu

(devenant le standard universel en programmation scientifique, sauf pour le calcul `a haute performance)

 $\bullet$  facile à apprendre, syntaxe simple et intuitive

 $\Rightarrow$  permet de se concentrer sur la programmation sans être encombré par les pièges du langage

- polyvalent, multiples domaines d'application
- $\bullet$  beaucoup des bibliothèques incluses  $\Rightarrow$  vaste fonctionnalité
- $\bullet$  haut niveau d'abstraction (pas de manipulation directe du matériel informatique)
- · moderne : inclut des concepts comme la programmation orientée objet, la programmation fonctionnelle, le typage dynamique, la gestion automatique de mémoire. . .

# Quelques domaines de la programmation scientifique Calcul symbolique / calcul formel

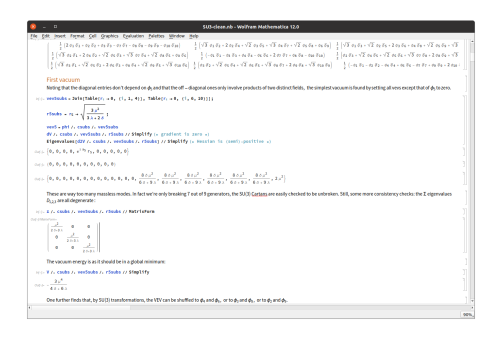

- Manipulation automatisée des objets mathématiques au niveau symbolique,  $c.\grave{a}.d.$  sans forcement une application numérique : Algèbre, analyse, arithmétique...
- **•** Les systèmes de calcul formel incluent typiquement des langages de programmation complets pour gérer le flot d'exécution. Pas seulement des "grandes calculatrices" !
- Interfaces typiquement interactives de type notebook (calepin / cahier de travail).
- Exemples : Mathematica, Maple, MATLAB, SageMath/SymPy

#### propriétaire \* basé sur Python

# Quelques domaines de la programmation scientifique

Calcul numérique à haute performance

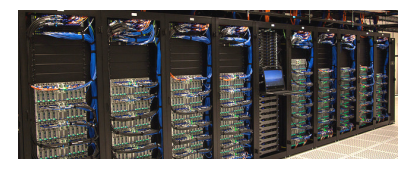

- $\bullet$  Evaluation numérique des fonctions / des intégrales à haute précision, solution numérique de systèmes d'équations algébriques ou différentielles, optimisation, simulation de systèmes complexes avec un grand nombre de dégrés de liberté...
- **.** Domaine classique de l'analyse numérique.
- **Peut être très demandeur côté puissance de calcul : optimisation de code** (automatisée ou de la part du programmeur) pour exploiter au mieux le matériel informatique.
- On utilise les langages de programmation compilés pour optimisation
- $\bullet$  Interface : soit éditeur  $+$  console avec ses outils (compilateur, lieur, débogueur), soit environnement de développement intégré
- Exemples : FORTRAN, C, C++

# Quelques domaines de la programmation scientifique

Gestion, traitement, analyse et visualisation des données

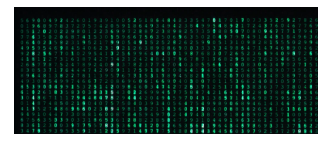

- **Traitement automatisé des données expérimentales, observationnelles, numériques...**
- $\bullet$  Stockage, tri, analyse statistique, ajustement, représentation graphique (figures et animations). . .
- **Besoin surtout de fonctionnalités diverses (polyvalence)**
- **Typiquement domaine des langages de programmation interprétés.**
- **o** Interface :
	- · soit fichiers de script (crées dans un éditeur)
	- soit interface interactif (notebook ou ligne de commande)
- **Exemples de langages de script : script shell de Unix, Perl, R, Julia, Python**
- **Exemples de suites logicielles interactives : MATLAB, Octave, IPython/Jupyter**

#### propriétaire \* basé sur Python

# Quelques domaines de la programmation scientifique

#### Développement des logiciels et outils auxiliaires

- Programmation des interfaces, de l'environnement graphique, du web, des bases de données, du système d'exploitation...
- · Interférences avec d'autres secteurs du développement des logiciels
- · Domaine des langages universels, interprétés ou compilés selon l'objectif
- **Interface : typiquement environnement de développement intégré**
- **Exemples : C++, Java, Python**

Deux facons d'exécuter son programme : Compilation et interprétation

#### 1. Programmes compilés :

Le code source est entièrement traduit en forme exécutable par un logiciel auxiliaire, le compilateur. Un autre logiciel auxiliaire, l'éditeur de liens, peut assister afin d'intégrer les composantes du programme et les bibliothèques externes dans le fichier exécutable.

#### Forces :

- Le compilateur peut automatiquement optimiser le code lors de la traduction.
- Les programmes compilés sont souvent plus rapides et efficaces.
- Manque de transparence : les producteurs de logiciels commerciaux peuvent cacher les détails de fonctionnement des programmes compilés.

Faiblesses :

- $\bullet$  Après toute modification du code source il faut recompiler.
- Manque de portabilité : chaque système d'exploitation a son propre compilateur et sa propre version du code compilé.
- · Pas de possibilité d'exécuter seulement une partie d'un programme
- $\bullet$  Mangue de transparence : sans le code source, difficile à savoir pour l'utilisateur ce que fait le programme en détail

# Deux facons d'exécuter son programme : Compilation et interprétation

### 2. Programmes interprétés :

Le code source est traduit ligne par ligne lors de l'exécution par un logiciel auxiliaire, l'interpréteur.

#### Forces :

- Après une modification du code source on peut immédiatement réexécuter le nouveau programme.
- Les erreurs de programmation sont souvent plus faciles à détecter (débogage)
- Portabilité : les seuls fichiers de programme sont celles du code source, qui sont les mêmes sur tout système

#### Faiblesses :

**Efficacité généralement inférieure à un programme compilé et optimisé.** 

## Deux façons de rédiger son code : Fichier de code source et notebook

- 1. Fichier de code classique / script :
	- **·** Créé avec un éditeur de texte, éventuellement partie d'un environnement de développement intégré.
	- Format : fichier de texte, ne contient que le code de source (et des commentaires).
	- Le code est enregistré dans un ou plusieurs fichiers que l'on passe ensuite au compilateur ou à l'interpréteur.

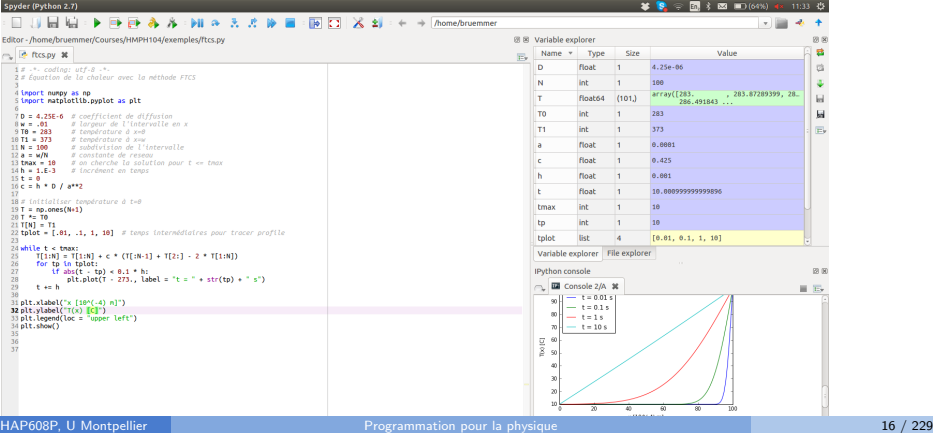

# Deux façons de rédiger son code : Fichier de code source et notebook

## 2. Notebook interactif :

- $\bullet$  Créé avec un éditeur dédié.
- · Format spécial, peut contenir du texte formaté, des équations, des résultats intermédiaires, des éléments graphiques... ainsi que le code de source
- Interpréteur toujours intégré, on peut exécuter le notebook entier ou juste une partie

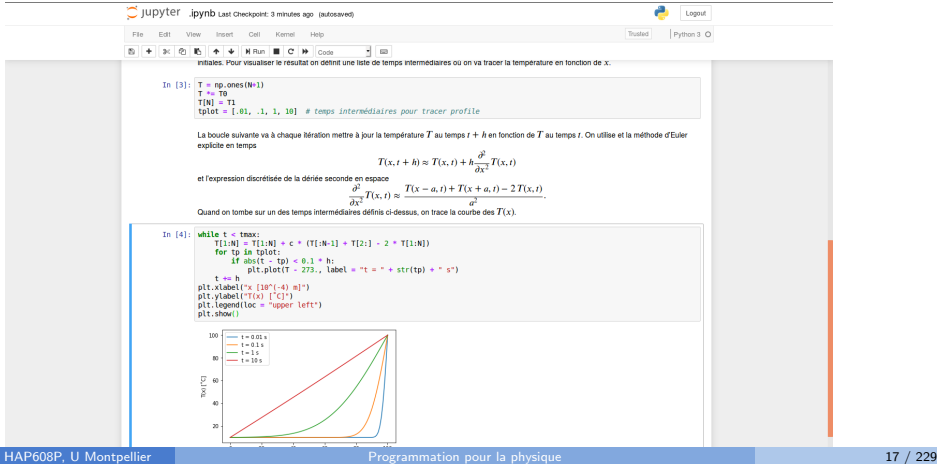

Deux paradigmes de programmation : Procédurale et orientée objet

## 1. Programmation procédurale :

- **a** Date des années '50
- · Séparation entre les données et les procédures qui les gèrent
- Structure des programmes plus linéaire
- $\bullet$  Mieux adaptée aux petits projets car moins d'overhead.
- Exemples de langages bien adaptés à la programmation procédurale : FORTRAN, C, Python

# Deux paradigmes de programmation : Procédurale et orientée objet

#### 2. Programmation orientée objet :

- **a** Date des années '80
- **·** Notion centrale : L'objet qui réunit les données et les méthodes, représentant une entité abstraite définie par son état et ses capacités
- **T**out objet est instance d'une classe. Il y a une hiérarchie des classes avec des propriétés héritables.
- **Structures plus abstraites.**
- $\bullet$  Programmes moins linéaires, favorisant la modularité
- Mieux adapt´ee aux grands projets de plusieurs contributaires.
- Exemples de langages bien adaptés à la programmation orientée objet : C++, Java, Python

# Python

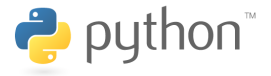

Le langage Python

• est un langage interprété

Plus précisement, son implémentation standard CPython traduira le code source en "bytecode" qui est ensuite interprété.

- s'utilise soit en mode de script soit en mode interactif
- **•** permet tant la programmation procédurale que la programmation orientée objet.

# Apercu du cours

Ce cours porte sur des sujets en programmation scientifique et en analyse numérique :

- Révision de la programmation procédurale avec Python
- Calcul matriciel avec NumPy, graphisme
- · Méthodes de recherche de zéros
- · Méthodes de l'algèbre linéaire numérique
- Ajustement
- · Résolution numérique d'équations différentielles ordinaires
- · Introduction à la programmation orientée objet

Prérequis pour le suivre avec profit :

- Connaissances en programmation (UEs d'informatique en L1-L2). . .
- $\bullet$   $\ldots$  en physique (mécanique, électrodynamique, physique quantique).  $\ldots$
- $\bullet$  ... et en mathématiques (nombres complexes, analyse réelle, algèbre linéaire).

Matières à réviser indépendamment si besoin !

# **Bibliographie**

#### Python :

- $\bullet$  B. Cordeau et L. Pointal,  $\ll$  Une introduction à Python 3  $\gg$ , http://perso.limsi.fr/pointal/python:courspython3
- $\bullet$  G. Swinnen,  $\ll$  Apprendre à programmer avec Python 3  $\gg$ , http://www.inforef.be/swi/python.htm
- $\bullet$  D. Cassagne,  $\ll$  Introduction à Python pour la programmation scientifique  $\gg$ . http://wwww.courspython.com
- $\bullet \ll$  Python Tutorial  $\gg$ , https://docs.python.org/fr/3/tutorial/
- beaucoup d'autres sources à trouver en ligne et hors ligne

#### Algorithmes pour la physique numérique :

- $\bullet$  M. Newman,  $\ll$  Computational Physics  $\gg$ , 2012 (en anglais)
- $\bullet$  W. H. Press, S. Teukolsky, W. Vetterling et B. Flannery,  $\ll$  Numerical Recipes  $\gg$ , 3e édition 2007, Cambridge University Press (en anglais et  $C++$ )

Vous trouverez sur Moodle :

- Ces notes de cours
- · Tous les exemples de code apparaissant ci-dedans : répertoire Exemples/
- **Toutes les fiches d'exercices**

## Exécuter son code avec Python

- $\bullet$  Rédiger votre code de source avec l'aide de votre éditeur de texte préféré
- L'enrégistrer dans un fichier, par exemple exemple.py
- · Exécuter le script avec l'interpréteur Python : Entrer python3 exemple.py par la console (dans le dossier où se trouve le fichier)

Raccourci : Des environnements de développement intégrés (comme spyder) permettent de rédiger le code et de l'exécuter directement par un clic dans l'interface graphique.

Il faudra pourtant que vos programmes soient autonomes (ne dépendent pas des fonctionnalités de spyder pour générer ses résultats) !

```
#!/ usr/bin/ python3
# Ecrit la phrase "Hello World!" sur l'écran
print ( " Hello World ! " )
```
Dans cet exemple il y a

- **des commentaires : précédés par un croisillon #. Tout ce qu'y fait suite dans la** même ligne du fichier est ignoré par l'interpréteur. On utilise des commentaires surtout pour rendre son code mieux lisible par les programmeurs (soi-même inclus). Il ne faut pas en économiser!
- $\bullet\,$  une ligne blanche, ignorée par l'interpréteur
- une instruction : un appel de la fonction print () qui fait apparaître sur l'écran la chaîne de caractères entre les parenthèses

### Exercice

Exécuter ce script (HelloWorld.py)

## Format et interprétation du code source

- Chaque ligne du script (à part les lignes blanches et celles ne contenant que des commentaires) correspond à une instruction.
- $\bullet$  L'interpréteur exécutera toutes les instructions, une par une.
- Si l'interpréteur tombe sur une instruction fautive, le programme s'arrête avec un message d'erreur. Ce message peut être très utile pour identifier et réparer le problème.

```
pint ("Oups!") # erreur: la bonne fonction s'appelle print ()
              #
              # Le programme va s'arrêter avec le message
              # "NameError: name 'pint' is not defined"
              # qui indique que 'pint' n'est pas défini
```
 $\bullet$  Sinon, le programme termine dès qu'il n'y a plus d'instructions à exécuter.

## Exceptions de la règle d'une instruction par ligne

 $\bullet$  Une instruction incluant une parenthèse ( ou un crochet [ ou une accolade { non fermé se poursuit sur les lignes suivantes jusqu'à la clôture.

print ( " Malheureusement ce texte est trop long pour une " " seule ligne de code source , mais on veut cependant " "l'afficher dans une seule ligne sur l'écran.")

- $\bullet$  Une ligne terminée par un anti-slash  $\setminus$  se poursuit sur la ligne suivante.
- . Une ligne peut contenir plusieurs instructions séparées par des point-virgules;

```
print ("Flying"); print ("Circus")
```
Pour améliorer la lisibilité du code il est fortement conseillé de mettre une instruction par ligne et une ligne par instruction si possible.

# Le Zen de Python

```
import this
```
Préfère : la beauté à la laideur. l'explicite à l'implicite, le simple au complexe et le complexe au compliqué, le déroulé à l'imbriqué, l'aéré au compact. Prends en compte la lisibilité. Les cas particuliers ne le sont jamais assez pour violer les règles. Mais, à la pureté, privilégie l'aspect pratique.  $\left[ \ldots \right]$ 

 $\rightarrow$  T. Peters, 1999

## Les instructions : Erreurs fréquentes

 $\bullet$  À la différence de Python 2,  $print()$  est une fonction en Python 3 — il faut impérativement mettre les parenthèses ()

print ("ca marche") # ca marche print " ça ne marche pas" # ça ne marche pas

- $\bullet$  Attention à l'orthographe. En particulier, Python est sensible à la casse (distingue entre les minuscules et les majuscules).
- Si un programme ne fonctionne pas : Examiner le message d'erreur. Il contient des informations utiles sur l'endroit où le programme s'est interrompu (la ligne du code source) et sur le genre d'erreur qui s'est produite.
- **Contrairement à beaucoup d'autres langages de programmation, des espaces blancs** au début d'une ligne (indentation) ont une signification syntactique. Il ne faut pas en mettre

(sauf si l'objectif est de créer un bloc ; voir le chapitre "Structures de contrôle").

# <span id="page-29-0"></span>Les types de données

# Dans ce chapitre

#### Python

- Variables et affectations
- · Types de données numériques
- Opérations arithmétiques
- · Types de données séquentiels
- Chaînes de caractères
- Saisie du clavier

## Variables, types et affectations

Voici quelques exemples d'affectations qui attribuent des valeurs aux variables :

```
phrase = " Mais non ! "
nombre = 25
somme = nombre + 5 # la valeur de 'somme' devient 30nonbreak3 = 50.0ma_liste = ["lundi", "mardi", "mercredi"]
```
· Ici phrase, nombre, somme, nombre3 et ma\_liste désignent des variables.

- Toute variable est d'un type qui est déterminé par le format utilisé dans l'affectation. Ici 'phrase' est du type str (chaîne des caractéres), 'nombre' et 'somme' sont du type int (nombres entiers), 'nombre3' est du type float (nombre flottant) et 'ma\_liste' est du type list (liste d'objets).
- Une fois initialisée, la variable peut être utilisée, cf. l'usage de 'nombre' dans la troisième ligne ci-dessus. En revanche, une commande comme

#### $a = b$

produit une erreur si la variable b n'a pas été donnée une valeur avant.

## Les variables

Chaque variable est caractérisée par

- son nom (identifiant)
- son type
- sa valeur

Exemple :

 $ma$  variable = 25

**.** Ici l'identifiant est ma\_variable.

Un identifiant se compose des lettres A-Z et a - z, du tiret bas \_ et des chiffres 0 - 9 (sauf comme premier caractère).

- **Le type est déterminé automatiquement à l'initialisation. Ici le type est int (nombre** entier). Si l'initialisation était ma\_variable =  $25.0$  le type serait float (nombre flottant). Si c'était ma\_variable = "vingt-cinq" le type serait str (chaîne des caractères).
- $\bullet$  La valeur est 25, bien sûr.

## Les identifiants

- Presque toute combinaison de lettres minuscules et majuscules, chiffres (sauf comme premier caractère) et tirets bas \_ est valable comme identifiant.
- **Exception : les mots clé du langage Python qui ont une signification syntactique** spéciale, soient and, as, assert, break, class, continue, def, del, elif, else, except, False, finally, for, from, global, if, import, in, is, lambda, None, nonlocal, not, or, pass, raise, return, True, try, while, with, yield.
- **Deuxième exception : Il y a certaines fonctions natives dont les noms ne doivent pas**  $\hat{\epsilon}$ tre utilisés comme identifiants, par exemple abs, complex, float, input, int, list, max, min, print, str (même si c'est techniquement possible, ça va probablement créer des bogues).
- **Troisième exception : l'identifiant 'self' ainsi que tout identifiant qui commence** avec un ou deux tirets bas (par exemple,  $\text{c}_i$  init $\text{c}_i$ ) ont une signification spéciale en programmation orientée objet. Il ne faut pas les utiliser hors leur propre contexte.
- Conseil : Utiliser les identifiants parlants pour les variables importantes pour améliorer la lisibilité du code.

```
x = "2 place Victor Hugo, 75000 Paris, France" # pas idéal
adresse = "34 rue Jean Moulin, 30000 Nîmes, France" # mieux
```
# Les types de données numériques

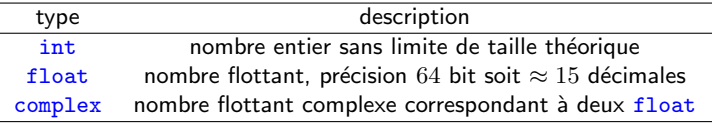

## Les types de données numériques : int

Une variable du type int (nombre entier) se crée par une affectation sans point décimal comme

 $x = 25$  $v = -100$ 

 $\bullet$  Elle est également le résultat d'un appel à la fonction de conversion int() :

```
x = 3.8 # x = 3.8 # x = 3.8 # x = 3.8y = int(x) # y est du type int avec valeur 3
z = int("42") # z est du type int avec valeur 42 et a été
             # construit partant de la cha^ıne de
             # caractères "42"
```
Les types de données numériques : float

 $\bullet$  Une variable du type float (qui représente un nombre à virgule flottante avec valeur absolue entre environ  $10^{-300}$  et  $10^{300}$  ou 0, précision numérique ≈ 15 décimales) se crée par une affectation soit avec point décimal soit en notation scientifique :

```
gamma = -5.77c = 3E8hbar = 1.05E - 34
```
- lci la notation '3E8' signifie  $3\times10^8$  et la notation '1.05E-34' signifie  $1.05\times10^{-34}$ .
- Le résultat d'un appel à la fonction de conversion float () est également un nombre flottant :

 $x = 3$  # x est entier avec valeur 3  $y = float(x)$  # y est un float avec valeur 3.0

# Les types de données numériques : complex

· Une variable du type complex représente un nombre flottant complexe, c.à.d. un float pour la partie réelle et un pour la partie imaginaire. Notation en Python avec Troat pour la partie reelle et un poul<br>'J' pour l'unité imaginaire  $i = \sqrt{-1}$ :

 $c = 3 + 4J$  # le nombre complexe  $3 + 4i$  $d = -2.5 + 5.E-3J$  # le nombre complexe  $-2.5 + 0.005$  i  $i = 1J$  # le nombre complexe i

 $\bullet$  La conversion se fait avec la fonction de conversion complex() :

```
s = "3 + 2J" # une chaîne de caractères
z = \text{complex}(s) # un nombre complexe
re_z = 1.7 # un float
im_z = -2.8 # un deuxième float
z = \text{complex}(\text{re}_z, \text{im}_z) # le nombre complexe 1.7 - 2.8 i
```
# Les types de données numériques : complex

Pour obtenir la partie réelle ou imaginaire d'un nombre complexe :

 $z = -1 + 2.3J$  $re_z = z.read # donne -1.0$  $im_z = z . imag #$  donne 2.3

# Les opérations arithmétiques

Python connaît les opérations arithmétiques suivants :

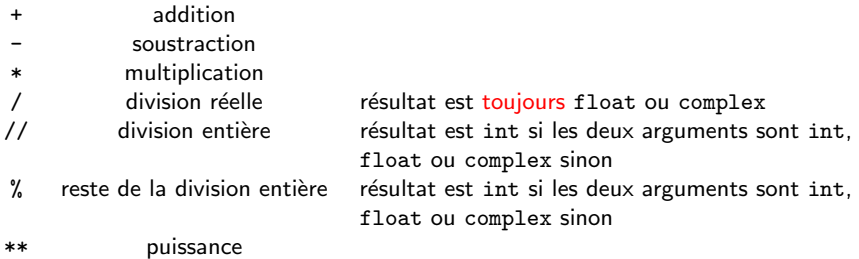

Exemples :

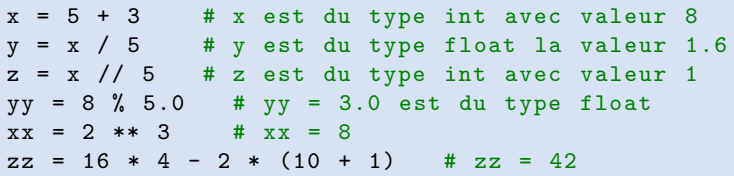

# Les affectations

Une affectation procède en deux pas :

- $\bullet$  l'expression à droite du signe  $=$  est évaluée (calculée en fonction de l'état de la mémoire à cet instant)
- $\bullet$  le résultat est affecté à la variable à gauche du signe  $=$

Cela permet des instructions comme

```
x = 0 # x est du type int, sa valeur est 0
x = x + 1 # augmenter x de 1
```
(la 2nde ligne ne doit pas être confondue avec une équation algébrique !) ou mˆeme

```
x = y = 7 # x et y sont du type int avec valeur 7
```
# Les affectations

Combinaison des opérations arithmétiques avec des affectations, pour changer la valeur d'une variable :

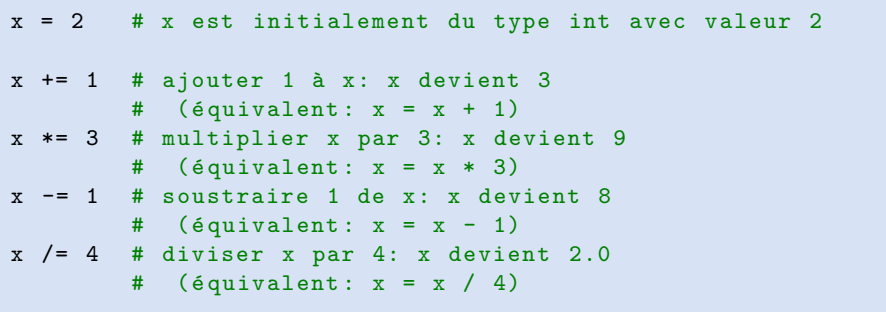

# Les types séquentiels ("sequence types")

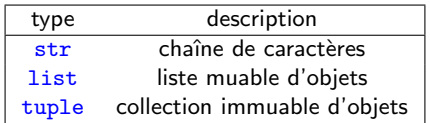

### Les chaînes de caractères

Le type de données str ("string" en anglais) représente des chaînes de caractères.

Toute partie du code source entre apostrophes ' ou guillemets " est interprétée comme un str.

```
phrase = " Mon tailleur est riche . "
titre_du_cours = ' Programmation pour la physique ( HAP608P ) '
```
 $\bullet$  On peut convertir toute variable numérique en str avec la fonction str(). On peut convertir un str en int seulement s'il se compose des chiffres. Similairement, on peut convertir un str en float seulement si les caractères représentent un nombre flottant en notation Python.

```
nombre = "23"print (nombre + nombre) # affiche "2323"
print(int (nonbre) + int (nonbre)) # affiche "46"
```
### Les opérations sur des chaînes de caractères

Avec l'opérateur + on peut composer les chaînes de caractères :

```
age = 12phrase = "J'ai" + str(age) + " ans."print (phrase) # affiche "J'ai 12 ans."
```
Avec  $\int$  on accède aux caractères séparés. Attention : l'indice du premier caractère est toujours 0 !

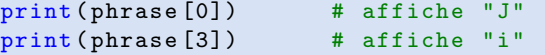

L'opérateur [a:b] retourne la sous-chaîne de caractères à partir de l'indice a (inclu) jusqu'à l'indice b (exclu). Si on ne spécifie pas a et/ou b, on obtient la sous-chaîne à partir du début et/ou jusqu'au bout.

```
print(phrase[1:3]) # affiche "'a"
print (phrase [5:]) # affiche "12 ans"
print ( phrase [:6]) # affiche "J'ai 1"
```
### Le caractère d'échappement dans une chaîne de caractères

Dans une chaîne des caractères, la barre oblique inversée ou anti-slash  $\setminus$  a une rôle spéciale : c'est le caractère d'échappement.

 $\bullet$  Dans un string littéral entouré des apostrophes ', les caractères " sont traités comme des caractères réguliers et vice-versa. Si on veut inclure le caractère ' (ou ") dans un string littéral qui commence et finit avec ' (ou "), il doit être précédé par un  $\backslash$  :

```
print("J'ai 12 ans")print ('J)'ai 12 ans') # même résultat
print ("\"Infâme!\" s' exclama Bastien.")
```
- La séquence \n dans une chaîne des caractères force la fin de la ligne.
- . Pour explicitement écrire un anti-slash il faut en inclure deux :

```
print("Voici un anti-slash: \ \\\
```
(On rappelle que, hors d'une chaîne des caractères, le anti-slash indique par contre la continuation d'une instruction sur la ligne suivante)

### Faire entrer une chaîne de caractères par le clavier

Pour récupérer des données du clavier on se sert de la fonction input() :

```
s = input ( " Entrez quelque chose : " )
print ("Vous avez entré \"" + s + "\"")
```
input() retourne toujours un str. Si on veut lire des données numériques du clavier, il faut les convertir :

```
s = input ( " Entrez un nombre entier : " )
i = int(s)print(s + " fois " + s + " font " + str(i**2))
```
### Les types séquentiels : list

Le type list représente une liste d'objets. Les listes sont délimitées par des crochets [ ]. Leurs éléments sont séparés par des virgules,

```
premiers_nombres_premiers = [2, 3, 5, 7, 11]hiver = ["décembre", "janvier", "février"]
```
• Les éléments d'une liste ne sont pas forcement du même type. Il peut y avoir des doublons.

 $liste\_bizarre = [2, 2.0, 2 + 0J, "deux"]$  $liste_{null} = [0, 0, 0]$ 

On peut même construire des listes dont les éléments sont des listes :

```
matrice3x2 = [[1, 2, 3], [6, 5, 4]]
```
### Opérations sur les listes

Comme pour les str : Avec l'opérateur + on peut joindre une liste à une autre :

```
mois = ["Janvier", "Février", "Mars"]
mois2 = ['Avril", "Mai"]print (mois + mois2)
# affiche "['Janvier', 'Février', 'Mars', 'Avril', 'Mai']"
```
Avec [] on accède aux éléments individuels. Attention : l'indice du premier est toujours 0 !

print (mois [1]) # affiche "Février" print (mois  $[0]$   $[0]$ ) # première lettre du premier élément = "J"

L'opérateur [a:b] retourne la sous-liste entre l'indice a (inclu) et l'indice b (exclu). Si on ne spécifie pas a (ou b), on obtient la sous-liste à partir du début (ou jusqu'au bout).

```
print (mois [:1]) # affiche "['Janvier']"
print (mois2[:]) # affiche une copie de toute la liste mois2
```
# Les types séquentiels : tuple

Le type tuple représente une collection d'objets similaire à une liste, mais avec une différence importante : Les tuple sont immuables, ils ne peuvent pas être modifiés après initialisation. En pratique ils sont moins utilisés que les listes.

Un tuple est délimité par des parenthèses () avec les éléments séparés par des virgules ,. On peut supprimer les parenthèses si pas d'ambiguïté. Exemples :

```
t = (1, 2, 3) # crée un tuple
u = 1, 2, 3 # le même tuple
print(u[2]) # affiche "3"
a, b = 1, 2 # affecte les valeurs 1 à a et 2 à b
```
### Les variables et les types de données : Erreurs fréquentes

- Orthographe : ma\_var, Ma\_var et mavar sont trois identifiants différents.
- Effectuer une opération, puis ne rien faire avec le résultat ne sert à rien :

```
nombre = 5nombre * 3 # calculer 5 * 3 et oublier le résultat
```
Ne pas oublier de convertir ses variables au bon type :

```
age = input ("Quel est ton age ? ") # input () retourne un str
naissance = 2024 - age # erreur : faut convertir age en int
```
 $\bullet$  L'indice du premier objet dans une séquence est 0. Si la séquence contient n objets, l'indice du dernier est alors  $n - 1$ .

```
ma\_liste = ['un", "deux", "trois"]print ( ma_liste [1]) # affiche " deux "
print(max\_liste[3]) # erreur: pas de 4-ème élément
```
# Les structures de contrôle

# Dans ce chapitre

#### Python

- Les blocs d'instructions
- La structure conditionnelle
- Les expressions logiques
- · La priorité des opérateurs
- **•** La boucle while
- **o** La boucle for

# Les blocs d'instructions

Un bloc est une séquence de lignes d'instructions distinguées par leur indentation (décalage par rapport aux lignes qui les entourent). Une ou plusieurs lignes consécutives décalées au même niveau constituent un bloc. Un bloc est toujours précédé par une ligne d'en-tête qui se termine avec un deux-points :

```
...
LIGNE EN - TETE : # introduit un bloc
   INSTRUCTION 1
   INSTRUCTION 2
    ...
   DERNIERE INSTRUCTION # ici le bloc se termine
INSTRUCTION SUIVANTE # <- ne fait plus partie du bloc
...
```
Les structures de controle permettent d'exécuter toutes les instructions d'un bloc plusieurs fois, ou de les exécuter seulement en fonction d'une condition.

# Les blocs d'instructions

Un bloc peut en contenir d'autres :

```
...
LIGNE EN-TETE: # ici commence un bloc
    INSTRUCTION
    INSTRUCTION
    ...
    LIGNE EN - TETE : # ici commence un sous - bloc
        INSTRUCTION
        INSTRUCTION
        ...
        DERNIERE_INSTRUCTION # fin du sous - bloc
    INSTRUCTION # le 1er bloc se poursuit
    ...
    DERNIERE INSTRUCTION # fin du 1er bloc
INSTRUCTION HORS BLOC
...
```
De même pour les sous-sous-blocs etc.

### La structure conditionnelle

La structure conditionnelle (ou structure if) prend la forme suivante :

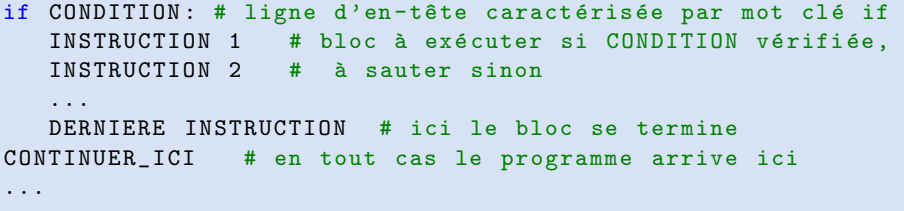

- Ici CONDITION est une expression logique de valeur True (vrai) ou False (faux).
- **Le bloc d'instructions suivant est exécuté seulement si CONDITION est True.**
- Sinon le programme saute le bloc et continue directement à CONTINUER\_ICI.
- Les deux-points : dans la ligne d'en-tête font partie de la structure et ne doivent pas ˆetre omis

### La structure conditionnelle

#### Exemples :

```
i = int(input("Entrez un nombre entire: '))if i < 0: # ligne d'en-tête
    i = -i # un bloc qui ne contient qu'une seule ligne
print ("La valeur absolue de ce nombre est", i)
```

```
print ("Tu veux savoir un sécret?")
reјponse1 = input ("Entre 'o' si oui: ")
if reponse1 == "o":reponse2 = input("T'es sur? Entre 'o' si oui:")if reponse2 == "o":print ("Le voici: \nLa cuillère n'existe pas.")
```
# Parenthèse : Les expressions logiques

Le type de données bool

Ce type de données représente la valeur booléenne d'une expression logique. Les variables du type bool ne peuvent prendre que deux valeurs différentes : True (vrai) ou False (faux).

On peut définir des variables booléennes de la même manière que des variables numériques, par exemple

```
flag = True
...
if flag :
   FAIRE QUELQUE CHOSE
   ...
```
Par la fonction bool() on peut convertir un str en bool (s'il s'agît de la chaîne de caractères "True" ou "False"). De même pour une variable numérique (dans ce cas le résultat est False si le nombre est 0 et True sinon). (On peut même directement utiliser la valeur numérique correspondante dans une structure conditionnelle au lieu de la condition – normalement déconseillé car peu lisible.)

# Les expressions logiques

Les opérateurs de comparaison :

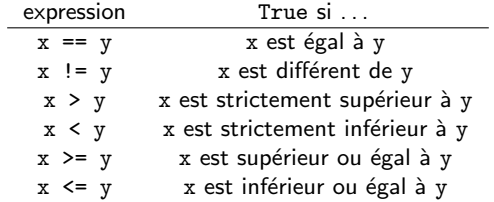

Les opérateurs logiques : soient a et b du type bool (True ou False)

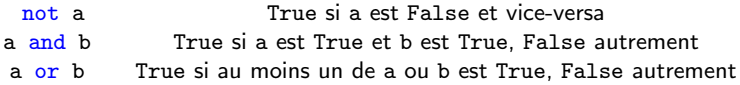

### Les opérateurs in et is

#### L'opérateur in

teste si un objet est contenu dans une séquence :

```
\texttt{animalx} = [\texttt{"giraffe", "gazelle", "guépard"]}]"giraffe" in animaux # True
"gorille" in animaux # False
" elle" in "gazelle" # True
```
#### L'opérateur is

teste si deux identifiants désignent le même objet (il ne teste pas l'égalité des valeurs) :

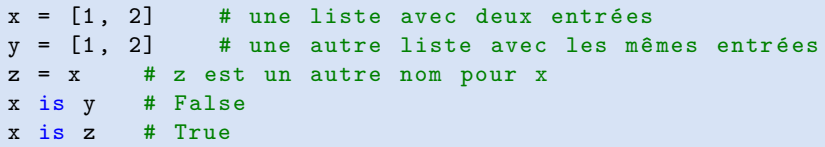

Cet opérateur peut parfois donner des résultats inattendus sur des variables immuables (types numériques, str...). On comprendra plus tard pourquoi.

# Fin de parenthèse : La priorité des opérateurs

En ordre ascendant :

- or
- and
- $\bullet$  not
- comparaisons : ==, !=,  $>$ ,  $\lt$ ,  $>$ =,  $\lt$ =, in, is
- $\bullet$  addition et soustraction : +, -
- multiplication et division : \*, /, //, %
- $\bullet$  signe :  $+x$ ,  $-x$
- exponentiation : \*\*

Ainsi l'expression "not  $x > y$  or -  $x ** y + 2 * y == 0$ " est interprétée

$$
(\neg(x > y)) \vee (((-(x^y)) + (2 \times y)) = 0)
$$

On peut toujours insérer des parenthèses pour changer les priorités : " $(-x)$  \*\*  $(y + 2)$  \*  $y == 0$ " devient

$$
((-x)^{y+2} \times y) = 0
$$

### La structure conditionnelle augmentée

Ajouter un bloc else ("sinon"), à exécuter si la condition CONDITION est False :

```
if CONDITION :
  INSTRUCTION # si CONDITION est True
   ...
else :
  AUTRE_INSTRUCTION # si CONDITION est False
   ...
CONTINUER_ICI # en tout cas on reprend ici
```
Exemple :

```
i = int(input("Entrez un nombre entire:"))if i \% 2 == 0:
    print (i, "est pair")
else :
    print (i, "est impair")
```
# La structure conditionnelle augmentée

```
Ajouter des blocs elif ("sinon, si") :
```

```
if CONDITION1 :
  INSTRUCTION # si CONDITION1 est True
   ...
elif CONDITION2.
  AUTRE_INSTRUCTION # si CONDITION1 est False
   ... # mais CONDITION2 est True
elif CONDTTTON3: \# etc.
  ENCORE_AUTRE_INSTRUCTION
   ...
else :
  DERNIERE_CHANCE # si toutes CONDITIONs sont False
   ...
...
```
## La boucle while

La boucle while ("tant que") sert à répéter les instructions d'un bloc en fonction d'une condition :

```
while CONDITION:
   FAIRE_QUELQUE_CHOSE # ce bloc est répété tant que
   ... # CONDITION est True
CONTINUER_ICI # Après on arrive ici
...
```
Exemple :

```
i = 1while i % 2 != 0: # condition remplie si i est impair
    i = int(input ("Entrez un nombre pair:"))
print ("La moitié de", i, " est", i // 2)
```
### La boucle while

Deuxième exemple : Conjecture de Collatz.

On définit la suite  $(n_k)$  par un  $n_0 \in \mathbb{N}$  et la règle de récurrence

$$
n_{k+1} = \left\{ \begin{array}{ll} \frac{n_k}{2}, & n_k \text{ pair} \\ 3n_k+1\,, & n_k \text{ impair} \end{array} \right.
$$

Conjecture : Pour toute valeur de départ  $n_0$  on va ultérieurement tomber sur  $n_i = 1$ (et puis  $n_{i+1} = 4$ ,  $n_{i+2} = 2$ ,  $n_{i+3} = 1$  etc.)

En supposant que la conjecture soit vraie (sinon : boucle infinie, le programme ne terminera jamais !), on calcule le nombre minimal d'itérations i pour tomber sur  $n_i = 1$ , avec  $n_0$  fourni par l'utilisateur :

```
n = int(input("Entries n0: ''))i = 0 # compteur d'itérations
while n != 1: # pourvu que la conjecture soit vraie !
   if n \, % 2 == 0:  # n pair:n /= 2 # remplacer n <- n/2else: # n impair:
       n \ast = 3 # remplacer n \le -3n + 1n + = 1i + = 1print ("Tombé sur 1 après", i, "itérations.")
```
# La boucle for

La boucle for sert à répéter les instructions d'un bloc une fois pour chaque élément d'une séquence :

```
for VAR in SEQUENCE :
   FAIRE_QUELQUE_CHOSE # bloc repeté pour tous VAR
   ... #
CONTINUER_ICI # après on arrive ici
...
```
L'utilisation du mot clé *in* est différente dans ce contexte qu'avant.

Exemple :

```
somme = 0for x in [2, 3, 5, 7, 11, 13, 17, 19]:
   print ("On ajoute", x)
    somme = somme + xprint ("La somme des nombres premiers < 20 est", somme)
```
### La boucle for

La fonction  $range()$  retourne un *n*-uplet des nombres entiers :

- **o**  $range(y)$  retourne  $(0,1,2,\ldots, y-1)$
- $\bullet$  range(x, y) retourne  $(x, x+1, x+2, \ldots, y-1)$
- $range(x, y, s)$  retourne  $(x, x+s, x+2s, \ldots, x+ns)$  avec  $x+ns < y$  maximal

Application typique de  $range()$  dans une boucle for :

```
for x in range (ITER) :
    FAIRE_QUELQUE_CHOSE # bloc repeté ITER fois
    ...
```
Exemple :

```
print ("Les carrés et les cubes des nombres entre 0 et 9:")
for x in range (10):
    print(x**2)print(x**3)print(" \n\cdot \n)
```
### La boucle for

Avec un str, une boucle for se répète pour tous les caractères :

```
for caractere in "jeu":
   print (caractere + caractere) # "jj
                                # ee
                                # uu"
```
Boucles for imbriquées :

```
animaux = ["Poisson", "Tortue", "Cachalot"]
computer = 0for animal in animaux :
    for caractere in animal :
        if caractere == "o":
            compteur += 1
print ("Le nombre des 'o' dans la liste est", compteur)
```
### Commandes utiles pour les boucles

La commande break abandonne une boucle. Exemple :

```
while True: # toujours vrai
   i = int(input("Enter un nombre pair:"))if i \frac{6}{2} == 0: # vrai si i est pair
       print (i, " / 2 = " , i / 2)break
```
Après une boucle, la commande else marque un bloc à exécuter seulement si la boucle n'a pas été abandonnée avec break mais s'est terminée régulièrement. Exemple :

```
binaire = input("Entrez un nombre binaire (des 0 et 1): " )somme = 0for i in range (len (binaire)): # len (x) = longueur du str x
    bit = int (binair [i])if bit == 0 or bit == 1:
        somme += bit * 2** (len (binaire) - i - 1)
    else :
        print ("Expression non valide")
        break
else :
   print ("Ce nombre en notation décimale est", somme)
```
# Commandes utiles pour les boucles

Dans une boucle, la commande continue saute les instructions restants et continue avec la prochaine itération

```
s = input ("Entrer une phrase: ")
for caractere in s.
   if caractere == "e":
      continue # sauter l'instruction suivante
   print (caractere) # écrire toutes les lettres sauf les 'e'
```
# Exemple : Boucles et structures conditionnelles

Un parachutiste est en chute libre pendant 20 s. Après il ouvre son parachute et il descend  $\dot{a}$  une vitesse constante de 2 m/s. On s'intéresse à sa position en fonction du temps.

```
g = 9.81 # accélération gravitationnelle en m/s<sup>2</sup>
v = 2.0 # vitesse après ouverture du parachute en m/s
h0 = float (input ("Hauteur initiale en m: "))
for t in range (0, 22, 2): # on affiche h tous les 2 s
    h = h0 - 0.5 * g * t**2 * nouvelle hauteurif h \leq 0: \# \alpha fait mal!
        break
    print ("A t =", t, "s, la hauteur est de", h, "m.")
else :
    print ("Le parachute s'ouvre.")
    while h > 0:
        print ("A t = ", t, "s, la hauteur est de", h, "m.")
        t += 10 # on affiche la hauteur tous les 10 s
        h = 10 * v
```

```
print ( " Atterrissage ! " )
```
# Les structures de contrôle : Erreurs fréquentes

- O Deux-points oubliés après if, while, for etc.
- Pour l'indentation des blocs : Ne jamais mélanger les éspaces et les tabulatrices. Conseillé : eviter les tabulatrices, indentation 4 espaces par niveau
- L'opérateur d'affectation est =, l'opérateur de comparaison est == Donc  $a = b$  est une expression logique (qui vaut True si les valeurs de  $a$  et b sont  $égales, et False sinon)$  tant que a = b est une affectation qui attribue à a la valeur de b.

```
cont = int (input("Combine y a-t-il de continents?"))if cont = 6: # Erreur! Ici il faut utiliser ==
   print ("C'est correct!")
```
**Boucles infinies** : assurez-vous que vos boucles se terminent !

```
x_n, r, i = 0.5, 3.6, 1
while i < 100:
  print(x_n)x_n = r * x_n * (1 - x_n)print ("Ca y est!") # Jamais atteint car i ne change pas
```
# Les fonctions

# Dans ce chapitre

#### Python

- **a** Les définitions de fonctions
- **e** La commande return
- La portée des identifiants
- Les fonctions anonymes et la commande lambda
- **·** Les modules et la bibliothèque standard
- Le module math

#### Généralités

- e La récursivité
- · Les fonctions d'ordre supérieur

# Exemples de fonctions

On a déjà employé quelques fonctions intégrées dans Python comme  $print()$ , input() et range(). En générale, une fonction est une partie du programme qui

- $\bullet$  peut être appellée avec un ou plusieurs paramètre(s) dit argument(s)
- o effectue une tâche en fonction de ces arguments
- peut retourner une valeur

Par exemple, comme nous l'avons vu, la fonction range() accepte entre 1 et 3 arguments et retourne un  $n$ -uplet de nombres entiers.

#### Autres exemples :

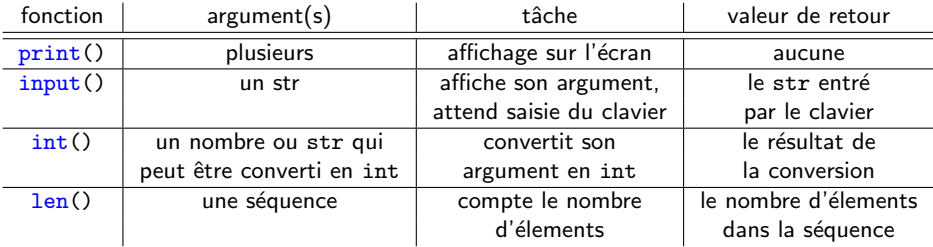

## Nouvelles fonctions

Voici un exemple d'une définition d'une fonction originale cube() :

 $def cube(x):$  # un argument, nommé x return x \*\* 3 # retourne x au cube

Les instructions dans les définitions de fonction sont exécutées lorsque l'interpreteur tombe sur un appel de fonction :

 $a = cube (5)$  # appelle la fonction cube() avec l'argument # x=5, affecte la valeur de retour à a  $print(a)$  # affiche "125"

## Définir une fonction

La syntaxe pour une définition d'une fonction est

```
def NOM_DE_FONCTION (ARG1, ARG2, ...) :
    INSTRUCTION1
    INSTRUCTION2
    ...
```
- Pour les noms des fonctions, les mêmes règles que pour les autres identifiants s'appliquent.
- **Une fonction peut accepter un nombre quelconque d'arguments ARG1, ARG2 etc.**

 $\bullet$  Une fois la fonction définie, on l'appelle avec la commande NOM\_DE\_FONCTION(VAL1, VAL2, ...) où VAL1, VAL2 etc. sont les valeurs à substituer pour les arguments ARG1, ARG2 etc. pendant cet appel. La valeur de l'expression d'appel devient la valeur de retour de la fonction.

Le bloc suivant la ligne d'en-tête, caractérisé par le mot clé def, contient les instructions à exécuter à chaque appel. Comme tous les blocs, il peut contenir des sous-blocs gérés par des structures de contrôle, des appels de fonctions...

#### Valeurs par défaut des arguments

Il est possible de spécifier des valeurs par défaut pour tous les arguments ou une partie :

```
def NOM_DE_FONCTION (ARG1=DEF1, ARG2=DEF2, ...):...
```
Si une valeur par défaut est spécifiée dans la définition d'une fonction, il est facultatif d'inclure la valeur de l'argument correspondant lors d'un appel de fonction.

Exemple : Calculer une approximation de la fonction zêta de Riemann,

$$
\zeta(z) = \lim_{N \to \infty} \sum_{k=1}^{N} \frac{1}{k^z}
$$

```
def zeta(z, N=100):
  somme = 0.
  for k in range (1, N+1): # k entre 1 et N inclus
    somme += 1/k***z # ajouter le k-ème terme à la somme
  return somme
```
Possibles appels pour calculer  $\zeta(2)$ : zeta $(2)$  ou zeta $(2, 1000)$  ou zeta $(2, N=500)$ 

#### Valeurs par défaut des arguments

Si plusieurs arguments ont des valeurs par défaut : Dans un appel, les arguments non nommés doivent toujours précédér les arguments nommés pour éviter toute ambiguïté. Exemple :

```
# x n'a pas de valeur par défaut. z=1 et y=1 par défaut.
def multiplier (x, y=1, z=1):
    return x * y * z
```
Exemples d'appels de cette fonction :

- multiplier(25, 5, 2)
- $\bullet$  multiplier(-2, 16) (en utilisant la valeur par défaut du dernier argument z)
- $\bullet$  multiplier(3) (dans ce cas les valeurs par défaut pour z et y sont utilisées)
- multiplier(17, z=5) (ce qui pose  $x = 17$ ,  $z = 5$ , et  $y = 1$  sa valeur par défaut)

Par contre, multiplier( $z=5$ , 17) est un appel invalide (un argument nommé ne peut pas précéder un argument non nommé)

## La commande return

La commande return peut figurer à un ou plusieurs endroits dans la définition d'une fonction. Dès que l'interpréteur la rencontre, il abandonne la fonction et continue l'exécution du programme à l'endroit de l'appel.

L'argument de return est renvoyé et devient la valeur de l'expression d'appel de fonction.

```
def heaviside(r): # la définition d'une fonction
   if r \ge 0:
       return 1.0
    else :
       return 0.0
print("Theta(1) =", heaviside(1)) # un premier appelprint ("Theta (-1) =", heaviside (-1)) # un deuxième appel
```
Si une fonction n'est pas terminée par un return, ou si return est rencontré sans aucun argument, la fonction renvoie l'objet abstrait None ("aucun").

# Parenthèse : Coding style

#### Récommandations pour créer du code plus lisible :

- $\bullet$  Adopter des conventions cohérents et les suivre partout.
- Ne pas économiser des commentaires.
- **.** Une instruction par ligne. Eviter les point-virgules ou des lignes comme

if CONDITION: FAIRE\_QC # légal mais mauvais style

- 4 espaces par niveau d'indentation. Pas de tabulatrice.
- $\bullet$  Pas d'espace juste après des parenthèses, crochets et accolades ([{ ni juste avant )]} ni juste avant des virgules, point-virgules et deux-points
- o un seul espace après , ; :
- o un seul espace à chaque coté des opérateurs d'affectation et de comparaison
- **·** Désignations parlantes pour les identifiants importants. Préférer des minuscules et éventuellement des chiffres et tirets bas \_ pour les variables et fonctions.
- · Préférer des majuscules pour les classes en programmation orientée objet.

#### Deuxième parenthèse : La portée des identifiants

La portée lexicale d'un nom de variable est la portion du code où la variable peut être adressée par ce nom. Pour une affectation à l'intérieur d'une définition de fonction, la portée de l'identifiant est limitée à cette même définition de fonction. Donc le code

```
def f():
  x = 0 # définir la variable x dans la portée de f()
f()print(x) # erreur: x pas défini dans cette portée
```
produira une erreur. Par contre, si une variable est définie hors d'une définition de fonction, on peut tout de même l'utiliser à son intérieur :

```
x = 0def f():
  print(x) # variable x définie hors de f()
f() # mais pas de problème
```
### La portée des identifiants

On peut définir une variable, dans la portée locale d'une fonction, avec le le même nom qu'une variable déjà définie hors de la fonction. Cela crée une nouvelle variable, et dans la portée locale, le nom se réfère toujours à cette nouvelle variable locale. Exemple :

```
x = 0 # définit variable globale x
def f():
  x = 1 # définit variable locale x
  print (x) # "1" (priorité de la variable locale)
f()print(x) # "0" (hors portée de la variable locale)
```
Des affectations aux variables globales dans une définition de fonction sont toutefois possibles (mais déconseillées si évitable), avec la commande global :

```
x = 0def f():
  global x # x se référera à la variable globale:
  x = 1 # ceci ne crée pas une nouvelle variable locale
f()print(x) # "1"
```
# Récursivité

Une fonction peut appeler elle-même :

```
def factorielle(n): # calcule n! recursivement
   if n < 0: # factorielle pas définie
       print ("Erreur: factorielle pas définie.")
       return
   elif n == 0: # 0! == 1return 1
   else :
       return n * factorielle(n - 1) # n! = n (n-1)!
```
On parle de la récursivité.

- $\bullet$  La récursivité permet parfois des codes courts et élégants.
- Mais un algorithme récursif est souvent moins rapide qu'un algorithme équivalent itératif (qui se sert des boucles).
- $\bullet$  Le nombre d'appels récursives imbriqués est limité à 1000 par défaut.
- · Faire attention d'inclure une condition de terminaison appropriée !

#### Fonctions comme arguments

On peut passer des fonctions comme arguments aux autres fonctions :

```
def iterer (f, \text{ depart}, n_fois): # f(f(...f(\text{depart})))resultat = depart
    for n in range (n_f \circ s):
        resultat = f(resultat)return resultat
def logistique (x, r = 3.6):
    return r * x * (1 - x)print (iterer (logistique, 0.5, 100)) # 0.43172
```
Dans l'appel de iterer() le nom de la fonction f (logistique en ce cas) est traité comme un nom d'une variable.

## Fonctions comme valeurs de retour

Une fonction peut renvoyer une autre :

```
def racine(n): # renvoie la fonction "racine n-ième"
    def f(x).
        return x**(1/n)return f
print ( racine (5) (32) ) # affiche "2.0"
```
Une fonction qui soit prend une autre fonction comme argument soit renvoye une fonction est dite une fonction d'ordre supérieur. Les fonctions d'ordre supérieur sont particulièrement importantes dans la programmation fonctionnelle.

#### Fonctions lambda, fonctions anonymes

La commande lambda permet des très courtes definitions de fonctions dans une seule ligne. Au lieu de

 $def \ carref(x)$ . return x \*\* 2

on écrit

```
c \cdot \text{array} = \text{lambda} \times \text{max}
```
Plus généralement,

lambda ARGUMENTS : EXPRESSION

définit une fonction avec arguments ARGUMENTS qui retourne EXPRESSION.

#### Fonctions lambda : Exemples

Fonctions d'ordre supérieur :

```
def racine(n): # renvoie la fonction "racine n-ième"
    return lambda x: x**(1/n)
```
 $print(racing(4)(81))$  # affiche "3.0"

Listes de fonctions :

```
# une fonction, sa dérivée et sa dérivée seconde
fonctions = [lambda x: 3*x**2 - 2*x,lambda x: 6*x - 2,
             lambda x: 6]
```
#### Les modules

La commande import sert à importer du code d'un autre fichier.

Exemple : On enregistre dans un fichier puissances.py les définitions de fonction

```
# fichier puissances .py
def carre(x):
    return x **2
def cube(x):
    return x **3
```
On peut ensuite les utiliser dans un autre projet

```
# fichier nouveauprojet.py (dans le même répertoire)
import puissances
print ( puissances . carre (42) )
```
sans recopier tout. Ou, si on veut seulement importer la fonction carre() :

```
from puissances import carre
print(carre(42)) # ici: pas 'puissances.carre(42)'
```
## La bibliothèque standard

Python est fourni avec un grande bibliothèque standard de fonctions pré-definies pour toutes sortes de tâches. Entre autres il y a des modules pour

- **•** manipuler les chaînes de caractères
- **•** manipuler les tableaux de données (NumPy, voir plus tard)
- $\bullet$  les fonctions mathématiques (math et cmath, voir ci-dessous, ainsi que NumPy)
- **o** les nombres rationnelles
- accéder et manipuler les fichiers
- **a** les interfaces aux bases de données
- la compression et la sauvegarde des données
- services cryptographiques
- interactions avec le système d'exploitation
- $\bullet$  les services de réseau
- **In** les services internet et les pages web
- e multimédia
- les interfaces graphiques

#### La bibliothèque standard : les modules math et cmath

Fonctions et constantes utiles du module math de la bibliothèque standard :

```
import math # pour importer toutes les fonctionnalités
            # du module math
# Les constantes e et pi
math.e \# 2.71828...math.pi \# 3.14159...# Les fonctions trigonométriques
math.sin(1.2)math.cos (math.pi)
math. tan(0)# Les fonctions trigonométriques inverses
math.asin(1/2)math>math>maxh, accos(0.5)math .atan (-1)
```
#### La bibliothèque standard : les modules math et cmath

Fonctions et constantes utiles du module math de la bibliothèque standard :

```
import math
# Les fonctions exponentielle et logarithme
mathbf{m}ath.exp(-3.0)math.log(1.0) # logarithme naturel
math.log(4, 2) # logarithme de 4 de base 2
# La racine carrée
mathsf{math}. sqrt(2.0) # équivalent: 2**(1/2)
```
- Toutes ces fonctions prennent des arguments du type float (ou des arguments int, que Python convertit automatiquement en float).
- Si on veut les appliquer aux nombres complexes, il faut importer le module cmath au lieu de math.

## Quelques autres modules de la bibliothèque standard

Le module time met à disposition des fonctions pour accéder à l'horloge interne de l'ordinateur. Exemples :

```
import time
# Retourner un str représentant la date et l'horaire
# présente
time . asctime ()
# Retourner un float qui représente le nombre de secondes
# depuis 1 janvier 1970 0:00:00 UTC
time time()# Arrêter l'exécution du programme pendant 7.5 secondes
time . sleep (7.5)
```
### Quelques autres modules de la bibliothèque standard

Le module random contient des fonctions pour générer des nombres (pseudo-)aléatoires. Exemples :

```
import random
# Retourner un nombre pseudoaléatoire entre 0 et 1
# avec une distribution uniforme
random . random ()
# Retourner un élément aléatoire d'une liste
L = [1, 19, 23, 47]random.choice (L)
# Retourner un entier aléatoire entre a (inclu)
# et b (exclu) avec une distribution uniforme
a, b = 10, 20
random.random(a, b) # un entier aléatoire entre 10 et 19
```
## Les fonctions : Erreurs fréquentes

- · Deux-points oubliés après la commande def
- $\bullet$  Il faut qu'une fonction soit définie avant l'appel.

```
x, y = ma_f () # erreur: ma fonction
                    # pas encore definie ici!
def ma_fonction(): # définition trop tardive
   a = int(input("Entrez un nombre entire:"))return a // 5, a % 5
```
• Pour les fonctions importées : attention à la différence entre import et from ... import :

```
from math import sqrt
x = sqrt(10) # pas math.sqrt()
import cmath
y = \texttt{cmath}.\exp(1.0 \text{J}) # \text{pas} \exp()
```
#### Une définition de fonction sans appel ne forme pas un programme complet!

# NumPy et graphisme

## Dans ce chapitre

#### Python

- La bibliothèque numpy
- Manipulation des tableaux
- **Calcul matriciel**
- · Importer et exporter des données
- Graphisme avec matplotlib

#### Les tableaux

On rappelle les caractéristiques d'une liste Python :

- o contient plusieurs éléments qui ne sont pas forcement du même type
- taille variable, peut changer (p.ex. avec l'opérateur +=)
- $\bullet$  1-dimensionnel  $= 1$  seul indice (sauf si les éléments sont eux-mêmes des listes)

La bibliothèque NumPy se base sur un objet similaire, le tableau (anglais : "array")

#### Caractéristiques d'un tableau NumPy :

- o contient plusieurs éléments qui sont forcement du même type, toujours un type  $num$ érique (int, float, complex  $\dots$ )
- taille fixe
- n-dimensionnel : vecteurs, matrices, tenseurs. . .
- o optimisé pour le calcul numérique : plus rapide que les listes, beaucoup de fonctionnalité pour la manipulation efficace.

### Créer un tableau

Exemples :

```
import numpy as np # pour importer toute la bibliothèque
signa3 = np.array([1, 0], [0, -1]]) # matrix [1 0]# [0 -1]s = np.array([1, 0], dtype = complex) # vect. [1, +0. j 0. +0. j]null2x3 = np{\cdot}zeros((2, 3)) # [0. 0. 0. ]# [ 0. 0. 0.]]
id3x3 = np.identity(3, dtype = int) # [ [ 1 0 0]# [ 0 1 0]
                                 # [ 0 0 1]]
rng = np.arange(0.8, 2, 0.4) # [0.8 1.2 1.6]
```
## Créer un tableau

Un tableau peut se créer

- $\bullet$  en spécifiant les éléments dans une liste (ou liste de listes. . . ) avec la fonction numpy.array()
- $\bullet$  en spécifiant les dimensions par un tuple (x, y, z...) des int
	- $\bullet$  numpy.zeros() crée un tableau de zéros
	- $\bullet$  numpy.ones() crée un tableau de uns
	- numpy.empty() crée un tableau sans initialiser les éléments
- $\bullet$  cas spécial : la matrice d'identité  $n \times n$ , numpy.identity(n)
- $\bullet$  tableaux 1-dimensionnels de nombres uniformement espacés :
	- numpy.arange(debut, fin, pas) : comme range mais avec des float
	- $\bullet$  numpy.linspace(debut, fin, N) : N nombres entre debut et fin (inclus)

Si besoin, spécifier le type de données des éléments avec l'argument dtype lors de la construction

# Opérations arithmétiques sur les tableaux

Les opérations arithmétiques + =  $*/$  // % entre les tableaux numpy sont définies par  $élement$ :

```
import numpy as np
signa3 = np.array([1, 0], [0, -1]], dtype = float)print(sigma3 * np.array([2., 3.](4., 5.]])) # [[2. 0.]\# [0, -5.1]
```
Si les dimensions ne se correspondent pas, une opération arithmétique impliquant deux tableaux produira une erreur.

En revanche, il est toujours possible de ajouter/soustraire/multiplier/diviser par un scalaire :

print ( $sigma3 - 1$ ) #  $[0 0. -1.]$  $\#$   $[-1 \quad -2 \quad 1]$ 

#### Indicer et couper un tableau

On peut indicer un tableau avec plusieurs indices selon ses dimensions :

```
signa3 = np.array([1, 0], [0, -1]), dtype=float)
print(sigma3[1, 1]) # " -1.0"
```
(avec la généralisation évidente pour des tableaux  $d$ -dimensionnels).

On peut aussi le couper comme une liste Python :

```
# tous les éléments de la deuxième colonne:
print (sigma3[:, 1]) # "[0, -1.]"
# tous les éléments de la première ligne
print(sigma3[0, :]) # "[ 1. 0.]"
```
#### Couper des tableaux (array slicing), méthodes avancées

Créer le vecteur  $(0, 1, 2, \ldots, 11)$  et le réarranger dans une matrice  $3 \times 4$  :

```
a = np. reshape (np \cdot array(range(12)), (3, 4)print(a) # [0 1 2 3]# [ 4 5 6 7]
          # [ 8 9 10 11]]
```
Avec l'opérateur  $[i:j:k]$  on accède aux éléments

- $\bullet$  à partir de l'indice i (par défaut : début)
- $\bullet$  jusqu'à l'indice j exclu (par défaut : fin)
- $\bullet$  en sélectionnant un élément sur k (par défaut : 1)

Exemples :

 $print(a[1, ::2])$  #  $[4 6]$  (2ème ligne, colonnes paires)  $print(a[1, 1::2]) # [5 7] (2\text{ème ligne}, colonnes impaires)$  $print(a[0, 1:3])$  #  $[1 2]$  (1ère ligne, colonnes 1 et 2)  $print(a[1:, : 2])$  #  $[[4 5]$  (derniers 2 éléments # [8 9]] des premières 2 colonnes)

## Multiplication matricielle avec les tableaux

Un tableau avec deux indices peut représenter une matrice. Un tableau avec un seul indice est un vecteur.

Les produits entre les matrices et vecteurs (produit scalaire entre deux vecteurs, action d'une matrice sur un vecteur, produit matriciel entre deux matrices) se calculent avec l'opérateur  $\mathcal{O}$  (et non pas avec  $*$  qui est la multiplication élément par élément !)

Exemples :

```
M = np.array([1., 2., 4.], [2., -1., 0.], [5., -2., 1.]])v = np.array([0., 1., 2.])w = np.array([1., -1., 1.])print (v \otimes w) # produit scalaire v. w, résultat: 1.0
print (M \otimes v) # matrice agît sur vecteur, M . v
                   # résultat: [ 10. -1. 0.]
print(M \otimes M) # produit matriciel M. M# résultat: \lceil \lceil 25. -8. 8. \rceil# [ 0. 5. 8.]
                    # [ 6. 10. 21.]]
```
#### Multiplication matricielle avec les tableaux

**Exemple** : Calcul des moyennes quantiques  $\langle \psi | \sigma^{1,2,3} | \psi \rangle$  pour un système à deux niveaux Pour rappel : définition des matrices de Pauli

$$
\sigma^1 = \left(\begin{array}{cc} 0 & 1 \\ 1 & 0 \end{array}\right)\,, \quad \sigma^2 = \left(\begin{array}{cc} 0 & -i \\ i & 0 \end{array}\right)\,, \quad \sigma^3 = \left(\begin{array}{cc} 1 & 0 \\ 0 & -1 \end{array}\right)
$$

et de la moyenne quantique d'un opérateur  $\hat{A}$  pour un système dans l'état  $|\psi\rangle = \begin{pmatrix} \psi_1 \\ \psi_2 \end{pmatrix}$  $\psi_2$  $\Big)$  (supposé normalisé, alors  $||\psi||^2 = \psi_1^*\psi_1 + \psi_2^*\psi_2 = 1)$ 

$$
\langle \hat{A} \rangle = \langle \psi | \hat{A} | \psi \rangle = (\psi_1^* \ \psi_2^*) \hat{A} \begin{pmatrix} \psi_1 \\ \psi_2 \end{pmatrix}
$$

On va calculer les moyennes de  $\sigma^1$ ,  $\sigma^2$  et  $\sigma^3$  dans un état fourni par l'utilisateur.

## Multiplication matricielle avec les tableaux

```
import numpy as np
sigma = np.array ([[ [ 0, 1], [ 1, 0]], # les matrices de Pauli
                   [1 \ 0, -1 \ 1], [1 \ 0, 0],[1, 0], [0, -1]], dtype = complex)
def norme (psi): # la norme d'un vecteur complexe
    psic = np . conjugate ( psi )
    return np.sqrt(psic @ psi)
psi = complex(input("Enter psi1: ")) # composantes de psipsi2 = complex (input ("Entrer psi2: "))
psi = np.array ([psi1, psi2], dtype=complex)
psi /= norme(psi) # normaliser le vecteur psi
psic = np.compile(psi) # le vecteur conjugué complexe
vm = [psic \& sigma[i] \&psi for i in range (3)]
print ("Valeurs moyennes:\n\times <sigma1> = ", vm[0].real,
                        "\n\times < sigma2> = ", vm [1]. real,
                        "\n\times < sigma3> = ", vm [2]. real)
```
# Méthodes utiles pour le calcul matriciel

La classe numpy.ndarray contient quelques autres champs et méthodes utiles pour manipuler des vecteurs et matrices : si A est un tableau, alors

- **numpy.transpose(A) représente la transposée de A** (raccourci : A.T)
- numpy.trace(A) calcule la trace  $\sum_i A_{ii}$
- **numpy.conjugate(A) calcule le tableau conjuguée complexe**
- $\bullet$  numpy.amax(A) calcule l'élément maximal
- numpy.sum(A) calcule la somme des éléments

 $\bullet$  . . .

Voir https://docs.scipy.org/doc/numpy/reference/routines.html pour documentation complète.

#### Fonctions sur les tableaux

Les fonctions élémentaires sin, cos, exp, log, sqrt etc. des bibliothèques math et cmath existent aussi dans la bibliothèque numpy. Si on donne un tableau comme argument, la valeur de retour sera également un tableau avec les valeurs de fonction des éléments : "array broadcasting".

```
import numpy as np
```

```
x = np.array([-1, 0, 1]) # un tableau
print(np.arccos(x)) # "[ 3.14159265 1.57079633 0.]"
```
 $\overrightarrow{A}$  préférer par rapport au code équivalent (mais moins vite et moins net)

```
import math
x = [-1, 0, 1] # une liste
\texttt{acos}\, x = [\texttt{math}.\, \texttt{acos} \, (\texttt{t}) \ \texttt{for} \ \texttt{t} \ \texttt{in} \ \texttt{x}] # lent sur des grandes
                                                                # listes !
print ( acosx )
```
# Fonctions sur les tableaux

Pour convertir une fonction ordinaire en fonction qui peut s'appliquer sur un tableau numpy, on utilise la fonction numpy.vectorize.

Exemple :

```
import numpy as np
# Une fonction ordinaire :
def f(x, y): # retourne x si x>y et y-x sinon
    if x > y:
       return x
    return y - x# La fonction vectorisée:
vf = np. vectorize(f)x = np.array([1., 3., 7.])vf(x, 4) # array ([ 3., 1., 7.])
```
# Copier un tableau

Une copie par référence se fait avec l'opérateur d'affectation  $=$ , une copie "superficielle" avec numpy.copy() :

```
import numpy as np
a = sigma3 \qquad # permet d'accéder à sigma3
                 # avec la novelle référence a
b = np.copy(a) # crée un nouveau tableau
                 # qui est une copie de sigma3
```
### Importer et exporter des données

La fonction numpy. loadtxt permet d'importer des données d'un fichier.

```
# Fichier de données " donnees.dat"
3.14159 2.71828 0.57721 # commentaires seront ignorés
1. -2. 3. e5
```

```
# Fichier du programme
import numpy as np
a = np . loadtxt ( " donnees . dat " )
print(a) # [[ 3.1415900e+00 2.7182800e+00 5.7721000e-01]# [ 1.0000000 e+00 -2.0000000 e+00 3.0000000 e +05]]
```
Dans le fichier de données :

- $\bullet$  éléments doivent être séparés par un ou plusieurs espaces blancs
- **I** lignes blanches et commentaires # sont ignorés

### Importer et exporter des données

La fonction numpy. savetxt permet d'enregistrer des données dans un fichier.

```
import numpy as np
a = np.arange(0.0, 4.0, 1.0) # le tableau [0., 1., 2., 3.]np . savetxt ( " mydata . dat " , a , header = " Commentaire facultatif " )
```
Fichier mydata.dat résultant :

- # Commentaire facultatif
- 0.000000000000000000 e +00
- 1.000000000000000000 e +00
- 2.000000000000000000 e +00
- 3.000000000000000000 e +00

# Visualisation avec matplotlib

Python dispose d'une bibliothèque très puissante pour créer des graphiques : la bibliothèque matplotlib.pyplot.

Usage typique pour tracer le graphe d'une fonction :

```
import numpy as np
import matplotlib . pyplot as plt
xpts = npu1inspace(0., 10., 100) # 100 points enter 0 et 10ypts = np.sin(xpts) # Les sinus de ces points
plt . plot ( xpts , ypts ) # tracer ypts sur xpts
plt.ylim([-1.5, 1.5]) # pour y entre -1.5 et 1.5
plt.xlabel ("x") \qquad # étiquette de l'axe des x
plt.ylabel ("sin(x)") # ... et de l'axe des y
plt.show() # afficher graphique
```
# Visualisation avec matplotlib

Résultat :

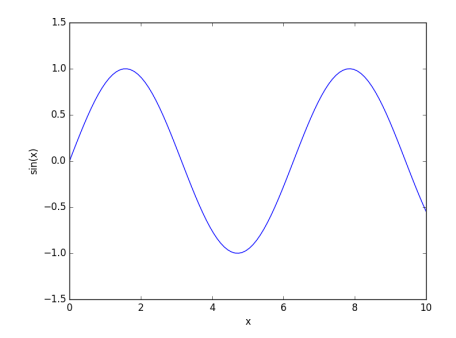

# La fonction matplotlib.pyplot.plot()

Tracer des courbes ou des points : matplotlib.pyplot.plot(x,  $y$ , m)

- $\bullet x =$  valeurs des x
- $y =$  valeurs de fonction  $y(x)$  à tracer
- $\bullet$  optionnel : m = chaîne de caractères indiquant la couleur / le style, p.ex.
	- $\cdot$  'r', 'g', 'b' = rouge, vert, bleu (défaut)
	- $\bullet$  '-', '--', ':' = ligne solide (défaut), interrompue, pointillée
	- pour tracer des points individuels plutôt qu'une courbe :  $\langle \cdot, \cdot, \cdot, \cdot, \cdot, \cdot, \cdot, \cdot, \cdot, \cdot, \cdot \rangle$  is  $' =$  marqueur point, pixel, cercle, étoile, carré
- d'autres arguments optionnels existent, p.ex. pour faire afficher une legende

Exemple :

```
import numpy as np
import matplotlib . pyplot as plt
x = npu. linspace (-5, 5, 100)cos x, sin x = np \cdot cos(x), np \cdot sin(x)plt.plot(x, cos x, 'r', label='cos')
plt.plot(x, sin x, 'go', label='sin')plt . legend ()
plt . show ()
```
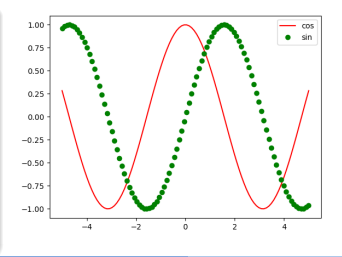

# La fonction matplotlib.pyplot.hist()

Tracer des histogrammes : matplotlib.pyplot.hist(x, bins, range)

- $\bullet x =$  valeurs à tracer
- $\bullet$  optionnel : bins = nombre de barres
- $\bullet$  optionnel : range = tuple (x\_minimal, x\_maximal)

Exemple :

```
import numpy as np
import matplotlib . pyplot as plt
notes = [13.5, 5.75, 10., 11.25,18. , 7.5 , 13. , 8.75 ,
          10.5 , 14. , 9.25 , 3.25]
plt.hist(notes, 10, (0, 20))
plt . show ()
```
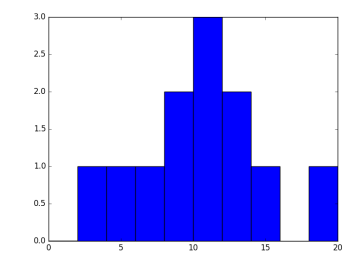

# Tracer des fonctions de deux variables

Pour tracer une fonction  $z(x, y)$  il faut d'abord créer un maillage (anglais : "meshgrid") pour représenter les binômes de coordonnées  $(x, y)$ . Il convient de se servir de la fonction  $\texttt{number}.\texttt{meshgrid}(x, y)$ . Exemple :

```
import numpy as np
# 101 valeurs de x entre 0 et 10: [0.0 0.1 0.2 ... 10]
x = np. linspace (0, 10, 101)# 10 valeurs de y, 3 <= y < 4: [3.0 3.1 3.2 ... 3.9]
y = np.arange(3.0, 4.0, 0.1)X, Y = np.message , y)
```
Résultat : deux tableaux  $10 \times 101$ .

$$
\mathbf{X} = \left( \begin{array}{cccc} 0 & 0.1 & 0.2 & \dots & 10 \\ 0 & 0.1 & 0.2 & \dots & 10 \\ & \dots & \dots & \dots & \dots \end{array} \right) \left\{ 10 \text{ lignes}, \quad \mathbf{Y} = \underbrace{\left( \begin{array}{cccc} 3 & 3 & \dots & 3 \\ 3.1 & 3.1 & \dots & 3.1 \\ \vdots & & \vdots & \vdots \\ 3.9 & 3.9 & \dots & 3.9 \end{array} \right)}_{101 \text{ colonnes}}
$$

La fonction matplotlib.pyplot.imshow()

Tracer des cartes de chaleur (heat map) : matplotlib.pyplot.imshow(z, extent)

 $\bullet$  z = tableau 2D avec les valeurs de fonction

• argument facultatif : extent  $=$  liste avec les x et y minimales et maximales Exemple :

```
import numpy as np
import matplotlib . pyplot as plt
x = y = np. linspace (-5, 5, 100)X, Y = np.message (x, y)z = np \cdot sin(X) * np \cdot cos(Y)plt . imshow (z , extent =[ -5 ,5 , -5 ,5])
plt . show ()
```
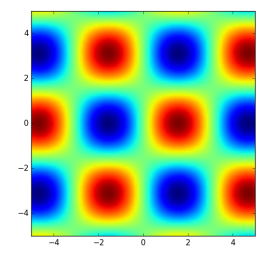

# La fonction matplotlib.pyplot.contour()

Tracer des courbes de niveau : matplotlib.pyplot.contour $(x, y, z)$ 

 $\bullet$  z = tableau 2D avec les valeurs de fonction

• arguments facultatifs :  $x, y =$  tableaux avec les x et y correspondants Exemple :

```
import numpy as np
import matplotlib . pyplot as plt
def f(x, y):
  if x == 0 and y == 0:
    return 0.0
  return x**2 * y / (x**4 + y**2)vf = np<u>.</u> vectorize<math>(f)x = y = np. linspace (-2, 2, 200)X, Y = np.message , y)Z = v f (X, Y)plt.contour(X, Y, Z)
plt . show ()
```
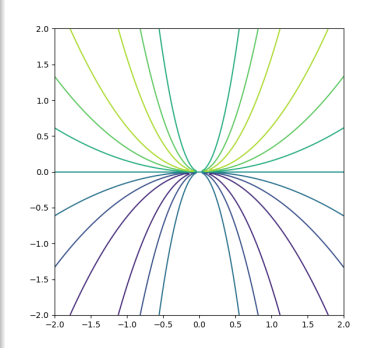

# Recherche des zéros

# Dans ce chapitre

#### Algorithmes

- Méthode de bisection
- Méthode de relaxation
- · Méthode de Newton
- **·** Généralisations de la méthode de Newton

# Zéros des fonctions

Problème : Etant donné une fonction réelle dont on sait qu'elle a un zéro sur l'intervalle  $I = [a, b]$ , on cherche une valeur approximative de ce zéro.

Plus formellement :

Soit  $I = [a, b]$  un intervalle et  $f : I \to \mathbb{R}$  continue (ou même dérivable si necessaire) sur I, avec  $f(a) f(b) \leq 0$ . Alors d'après le théorème des valeurs intermédiaires il existe  $x_0 \in I$  tel que  $f(x_0) = 0$ . Si de plus f est monotone alors  $x_0$  est unique. Problème : déterminer (un des)  $x_0$  numériquement avec une précision minimale donnée.

#### Théorème des valeurs intermédiares :

Soit  $f : [a, b] \to \mathbb{R}$  continue et soit y compris entre  $f(a)$  et  $f(b)$ . Alors il existe  $x \in [a, b]$ tel que  $f(x) = y$ .

Soit  $\epsilon > 0$  la précision souhaitée.

Algorithme:

- **O** Poser  $c = (a + b)/2$ , le milieu de l'intervalle *I*.
- Si  $b a < 2\epsilon$ : terminer et retourner  $x_0 = c$ .
- Partager I en deux :  $I_1 = [a, c]$  et  $I_2 = [c, b]$ .
- Si  $f(a)f(c) \le 0$  : il y a un zéro dans  $I_1$ , alors répéter avec  $I = I_1$ .
- Sinon, répéter avec  $I = I_2$ .

# Méthode de bisection

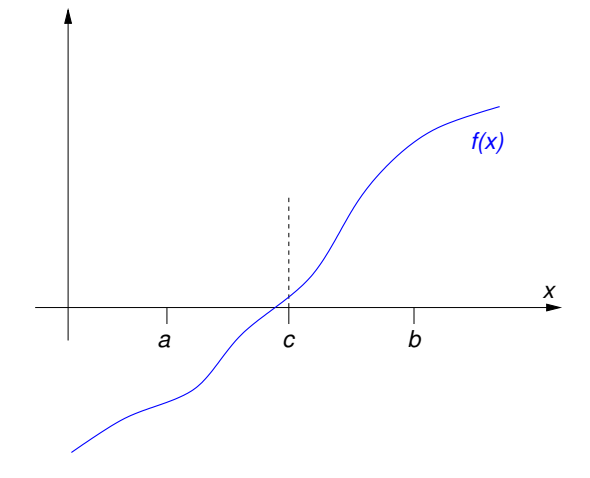

# Méthode de bisection

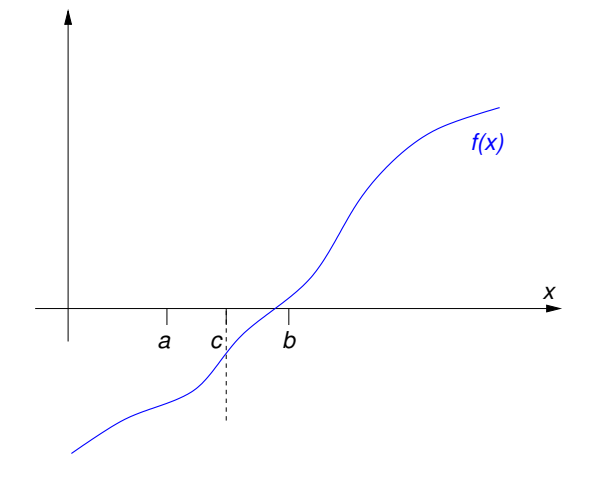

# Méthode de bisection

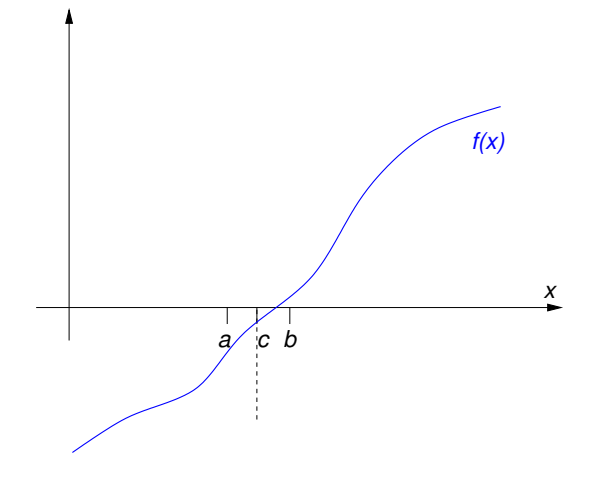

### Implémentation en Python

Voici le code Python pour  $f(x) = x^5 - x - 1$ ,  $I = [1, 2]$ ,  $\epsilon = 10^{-5}$ :

```
def f(x): # la fonction dont on cherche un zéro
   return x**5 - x - 1a, b = 1.0, 2.0 # f(a) = -1 et f(b) = 29# => il y a un zéro dans [a, b]
c = (a + b) / 2 # point du milieu
epsilon = 1.0E-5 # tolérance
while b - a \ge 2 * epsilon: # on est assez proche? sinon:
   if f(a) * f(c) < = 0: # si zéro dans la moitié gauche:
       h = c# pt de droite <- pt du milieu
   Also:# sinon:
     a = c# pt de gauche <- pt du milieu
   c = (a + b) / 2 # récalculer point du milieu
print ("Le zéro est à x = ", c)
```
### Méthode de relaxation

ldée :

**•** Pour résoudre l'équation  $f(x) = 0$ , trouver une fonction  $\phi(x)$  appropriée telle que

$$
f(x) = 0 \iff \phi(x) = x
$$

(il y a une infinité de choix pour  $\phi$  — le succès de la méthode dépendra du choix).

- On cherche alors un point fixe  $x^*$  de la fonction  $\phi$ .
- $\bullet$  Essayer de trouver un point fixe par l'application repétée de la fonction  $\phi$  sur un point de départ  $x_1$  (qui est aussi au choix et doît être bien choisi pour que la méthode fonctionne)

$$
x_2 = \phi(x_1)
$$
  
\n
$$
x_3 = \phi(x_2) = \phi(\phi(x_1))
$$
  
\n
$$
x_4 = \phi(x_3) = \phi(\phi(\phi(x_1)))
$$
  
\n...

$$
\lim_{n \to \infty} x_n \stackrel{?}{=} x^*
$$

### Méthode de relaxation

Exemple :

- On cherche un zéro  $x^*$  de la fonction  $f(x) = 2e^x xe^x 1$ .
- Équivalent : on cherche un point fixe  $x^*$  de la fonction  $\phi(x) = 2 e^{-x}$ .

. . .

• Avec  $x_1 = 1$  on trouve

$$
x_2 = \phi(x_1) = 1.63212
$$
  
\n
$$
x_3 = \phi(x_2) = 1.80448
$$
  
\n...  
\n
$$
x_9 = \phi(x_8) = 1.84141
$$
  
\n
$$
x_{10} = \phi(x_9) = 1.84141
$$
  
\n
$$
x_{11} = \phi(x_{10}) = 1.84141
$$

Conclusion : Pour  $x^* \approx 1.84141$  on a

$$
\phi(x^*) = x^*
$$
  
\n
$$
\Leftrightarrow 2 - e^{-x^*} = x^*
$$
  
\n
$$
\Leftrightarrow 2e^{x^*} - x^*e^{x^*} - 1 = 0
$$
  
\n
$$
\Leftrightarrow f(x^*) = 0.
$$

# Méthode de relaxation : Illustration

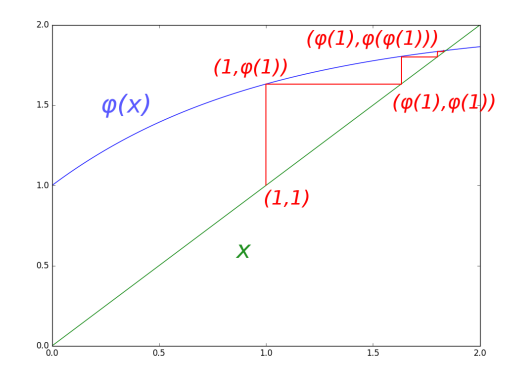

Condition suffisante pour la convergence :  $|\phi'(x)| \leq k < 1$  partout ou bien :  $\phi$  est une contraction.

# Détails mathématiques

#### Théorème du point fixe :

Soit  $I = [a, b]$  un intervalle,  $0 \le k \le 1$ , et  $\phi : I \to I$  continue tel que  $|\phi(x) - \phi(y)| \le k|x - y|$   $\forall x, y \in I$  (on dit que  $\phi$  est une contraction). Alors il existe un point fixe unique  $x^* \in I$ .

De plus, une suite  $(x_n)$  dans  $I$  vérifiant  $x_{n+1} = \phi(x_n)$  convergera vers  $x^*$ .

#### Démonstration :

Soit  $x_1 \in I$  quelconque et  $x_{n>1}$  défini par récurrence :  $x_{n+1} = \phi(x_n)$ . On a  $|x_{n+1}-x_n| \leq k^{n-1}|x_2-x_1|$ , donc

$$
|x_{n+m} - x_n| \le |x_{n+1} - x_n| + |x_{n+2} - x_{n+1}| + \dots + |x_{n+m} - x_{n+m-1}|
$$
  
\n
$$
\le (k^{n-1} + k^n + \dots + k^{n+m-1}) |x_2 - x_1|
$$
  
\n
$$
= k^{n-1} \frac{1 - k^m}{1 - k} |x_2 - x_1|
$$

Comme  $k < 1$ , l'expression dans la dernière ligne tend vers zero quand  $n \to \infty$ , alors les  $(x_n)$  forment une suite de Cauchy qui converge vers un  $x^*$ . On a  $\phi(x^*) = x^*$  grace à la continuité de la fonction  $\phi$ .

#### Cas spécial : méthode de Newton

L'idée de la méthode de Newton est de linéariser f autour d'un point  $x_1$ , de trouver le zéro de la fonction tangente  $t_1$  ainsi définie, et d'itérer :

Poser

$$
t_1(x) = f(x_1) + f'(x_1)(x - x_1)
$$

(= développement limité de  $f$  en  $x_1$  à l'ordre 2, alors  $t_1(x) = f(x) + \mathcal{O}(|x-x_1|^2))$ 

- Le zéro de  $t_1(x)$  est à  $x_2 = x_1 \frac{f(x_1)}{f'(x_1)}$ .
- $\bullet\,$  Itérer cette procédure tant que la distance entre les deux valeurs consécutives  $x_n$  et  $x_{n+1}$  est >  $\epsilon$ . Quand  $|x_{n+1}-x_n| < \epsilon$ , terminer et renvoyer  $x_{n+1}$ .

D'après le théorème du point fixe, la suite des  $x_n$  convergera vers un point fixe  $x^*$  de la fonction auxiliare  $\phi: \, x \, \mapsto \, x - \frac{f(x)}{f'(x)}$  (si cette dernière est une contraction). Or  $\phi(x^*) = x^*$ , alors  $\frac{f(x^*)}{f'(x^*)} = 0$ , alors  $f(x^*) = 0$ .

Zéro de la fonction  $f =$  point fixe de la fonction auxiliaire

$$
\phi: x \mapsto x - \frac{f(x)}{f'(x)}
$$

#### Remarques :

- Si f est deux fois dérivable et  $f'(x) \neq 0 \ \forall x \in I$ , alors  $\phi'(x) = \frac{f(x)f''(x)}{f'(x)^2}$ .
- Dans ce cas :  $\phi$  est une contraction  $\Leftrightarrow \exists k < 1$  avec  $|\phi'(x)| \le k$ , soit  $\phi'(x)$  $\left|\frac{f(x)f''(x)}{f'(x)^2}\right| \leq k$ ("∈" vient du théorème des accroissements finis, "⇒" de la définition de la dérivée)
- $\bullet\,$  Pour que l'algorithme converge : Il est suffisant mais pas nécessaire que  $\phi$  soit une contraction.

Etablir un critère suffisant et nécessaire peut être très difficile voire impossible, voir exercices sur le cas complexe.

 $\bullet$  Evidemment il faut bien choisir le point de départ (un extremum de  $f$ , par exemple, serait un mauvais choix — pourquoi?)

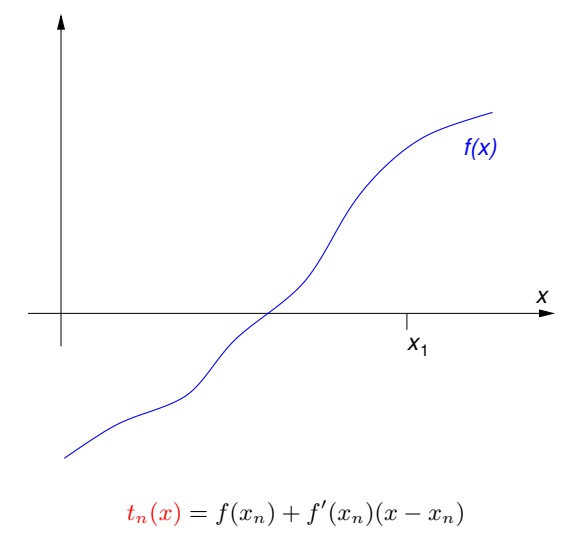

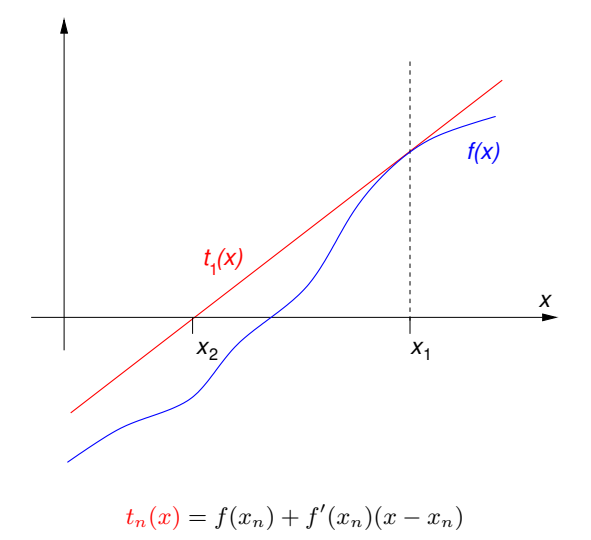

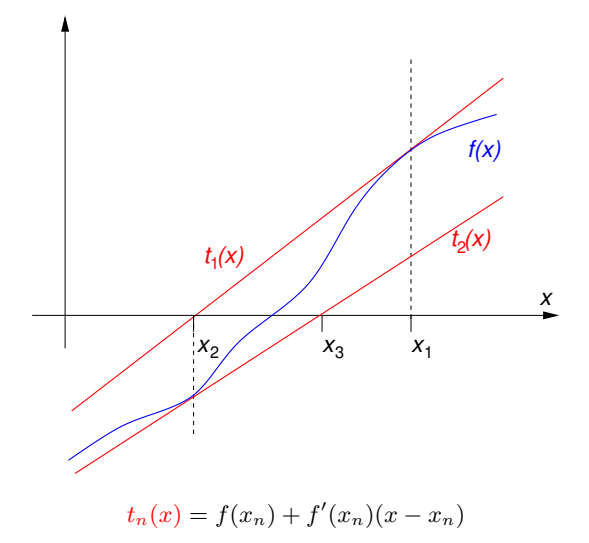

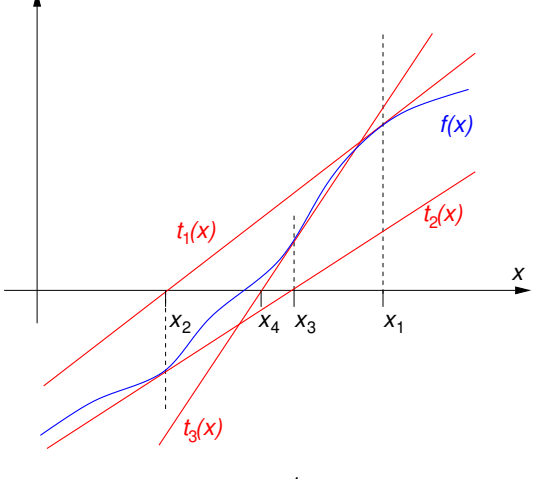

#### Algorithme :

- $\bullet$  Partir avec x au choix (mais intelligemment choisi : proche du zéro, pas un point critique. . . )
- **2** Remplacer  $x_{\text{ancien}} \leftarrow x$ ,  $x \leftarrow x \frac{f(x)}{f'(x)}$ .

 $\bullet$  Si  $|x - x_{\text{ancien}}| < \epsilon$ , on est suffisamment proche du zéro : terminer et renvoyer x. Sinon, répéter.

Pour tester la convergence, d'autres critères sont envisageables (par exemple, est-ce que  $|f(x)| < \epsilon$ ?) en fonction du problème sous étude.

#### Exemple :

On cherche un zéro de la fonction  $f: x \mapsto x^5 - x - 1$  dont la dérivée est  $f':\,x\,\mapsto\,5\,x^4-1.$  La précision souhaitée est  $\epsilon=10^{-5}$  et le point de départ sera  $x_0=1.$ 

```
def f(x):
    return x**5 - x - 1def df(x):
    return 5 * x * * 4 - 1epsilon = 1.E-5x = 1.
x ancien = x + 2 * epsilon # valeur initiale pas importante
while abs(x - x_{\text{ancien}}) > epsilon:
    x<sub>ancien</sub> = xx = x - f(x) / df(x)print ("Le zéro est à x = ", x)
```
C'est souvent une bonne idée de limiter le nombre d'itérations pour éviter des boucles infinies (au cas où la méthode ne converge pas avec le point de départ choisi).

### Méthode de la sécante

Pour appliquer la méthode de Newton, il faut connaître la dérivée de la fonction  $f$ , de préférence analytiquement.

Sinon : calculer la dérivée approximative numériquement avec le taux d'accroissement

$$
f'(x) = \lim_{h \to 0} \frac{f(x+h) - f(x)}{h}
$$

Par exemple, au point  $x = x_n$  avec  $h = x_n - x_{n-1}$ :

$$
f'(x_n) \approx \frac{f(x_n) - f(x_{n-1})}{x_n - x_{n-1}}
$$

Insérer dans la formule de récurrence de la méthode de Newton,  $x_{n+1} = x_n - \frac{f(x_n)}{f'(x_n)}$ :

$$
x_{n+1} = x_n - f(x_n) \frac{x_n - x_{n-1}}{f(x_n) - f(x_{n-1})}
$$

Méthode de la sécante.

Algorithme :

- Commencer par deux points  $x_0$  et  $x_1$ ; poser  $n = 1$ .
- Calculer  $x_{n+1}$  avec la formule de récurrence ci-dessus.
- Itérer avec  $n \leftarrow n + 1$ ; quand  $|x_{n+1} x_n|$  est suffisamment petit, terminer et renvoyer  $x_{n+1}$ .

### Comparaison des méthodes

La table suivante montre l'erreur absolu après  $n$  itérations pour le zéro de  $x^5 - x - 1$ (avec le choix  $\phi(x) = (x+1)^{1/5}$  pour la méthode de relaxation) :

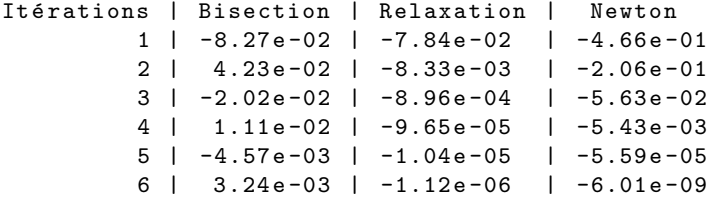

On voit que la méthode de Newton a besoin de beaucoup moins d'itérations que les deux autres. Le gain du temps n'est pas signifiant pour cet exemple (implémentation pas optimisée, fonction  $f$  pas très compliquée). Voici le temps en secondes requis sur mon ordinateur pour atteindre une précision fixe :

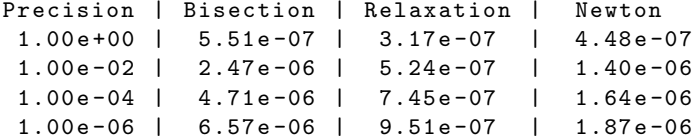

# Généralisations de la méthode de Newton

- La méthode peut être appliquée sans modifications pour des fonctions complexes. Les domaines de convergence vers les zéros forment des structures géométriques  $interessantes : les 'fractales de Newton' \rightarrow exercises.$
- $\bullet\,$  Méthode de Halley : basée sur l'itération

$$
x_{n+1} = x_n - \frac{2 f(x_n) f'(x_n)}{2 f'(x_n)^2 - f(x_n) f''(x_n)}
$$

pour des fonctions au moins deux fois d´erivables. Converge plus rapidement que la méthode de Newton, mais nécéssite l'évaluation de la dérivée seconde.

 $\bullet$  Méthodes de Householder : Soit  $f$  k-fois dérivable avec des dérivées continues. On itère

$$
x_{n+1} = x_n + k \left. \frac{\frac{d^{k-1}}{dx^{k-1}} \left( \frac{1}{f(x)} \right)}{\frac{d^k}{dx^k} \left( \frac{1}{f(x)} \right)} \right|_{x=x_n}
$$

Pour  $k = 1$  on retrouve la méthode de Newton, pour  $k = 2$  celle de Halley.

# La méthode de Newton  $n$ -dimensionnelle

Étant donnée une fonction  $\vec f \colon \R^n \to \R^n$ , un zéro de  $\vec f$  peut être trouvé par la généralisation de la méthode de Newton : on itére

$$
\vec{x}_{n+1} = \vec{x}_n - J^{-1}(\vec{x}_n) \vec{f}(\vec{x}_n)
$$

où  $J$  est la matrice jacobienne des dérivées de  $\vec{f}$ ,

$$
J = \begin{pmatrix} \frac{\partial f_1}{\partial x_1} & \frac{\partial f_1}{\partial x_2} & \cdots & \frac{\partial f_1}{\partial x_n} \\ \frac{\partial f_2}{\partial x_1} & \frac{\partial f_2}{\partial x_2} & \cdots & \frac{\partial f_2}{\partial x_n} \\ \vdots & \vdots & \ddots & \vdots \\ \frac{\partial f_n}{\partial x_1} & \frac{\partial f_n}{\partial x_2} & \cdots & \frac{\partial f_n}{\partial x_n} \end{pmatrix}
$$

et  $J^{-1}$  est son inverse. Voir le chapître sur l'ajustement plus tard pour une application.

# Algèbre linéaire numérique
# Dans ce chapitre

### **Généralités**

- Systèmes d'équations linéaires
- Diagonalisation des matrices

### Algorithmes

- La méthode de Gauss
- La décomposition LU
- La décomposition QR et l'algorithme QR

## Résoudre un système d'équations linéaires

On cherche une solution des  $n$  équations linéaires à  $n$  inconnues  $x_n$ 

 $a_{11} x_1 + a_{12} x_2 + \ldots + a_{1n} x_n = b_1$  $a_{21} x_1 + a_{22} x_2 + \ldots + a_{2n} x_n = b_2$ . . .  $a_{n1} x_1 + a_{n2} x_2 + \ldots + a_{nn} x_n = b_n$ 

L'algorithme de Gauss est une méthode pour résoudre ces systèmes d'équations linéaires. En notation matricielle :

$$
\left(\begin{array}{ccc} a_{11} & \cdots & a_{1n} \\ \vdots & & \vdots \\ a_{n1} & \cdots & a_{nn} \end{array}\right)\left(\begin{array}{c} x_1 \\ \vdots \\ x_n \end{array}\right)=\left(\begin{array}{c} b_1 \\ \vdots \\ b_n \end{array}\right)
$$

Regardons la matrice  $n \times (n + 1)$  suivante :

$$
M = \left(\begin{array}{cccc} a_{11} & \cdots & a_{1n} & b_1 \\ \vdots & & \vdots & \vdots \\ a_{n1} & \cdots & a_{nn} & b_n \end{array}\right)
$$

**Observation :** La solution  $(x_1, \ldots, x_n)$  du système est inchangée par les transformations élémentaires :

- $\bullet$  échange de deux lignes de  $M$
- $\bullet$  multiplication d'une ligne de  $M$  par un nombre  $\neq 0$
- $\bullet$  ajout d'une ligne de  $M$  à une autre

Par une suite de transformations élémentaires, on transforme  $M$  en forme triangulaire supérieure :

$$
M' = \left(\begin{array}{cccccc} a'_{11} & a'_{12} & \cdots & a'_{1,n-1} & a'_{1n} & b'_{1} \\ 0 & a'_{22} & \cdots & a'_{2,n-1} & a'_{2n} & b'_{2} \\ 0 & 0 & \cdots & a'_{3,n-1} & a'_{3n} & b'_{3} \\ \vdots & \vdots & \ddots & \vdots & \vdots & \vdots & \vdots \\ 0 & 0 & \cdots & 0 & a'_{n-1,n-1} & a'_{n-1,n} & b'_{n-1} \\ 0 & 0 & \cdots & 0 & 0 & a'_{nn} & b'_{n} \end{array}\right)
$$

lci  $a'_{ij} = 0$  si  $i > j$ .

Pour transformer  $M$  en matrice triangulaire supérieure :

- **1** Si la matrice ne contient qu'une seule ligne, rien à faire : terminer.
- 2 S'il y a au moins un coefficient non nul dans la première colonne :
	- $\bullet$  Si  $a_{11} = 0$ , échanger la première ligne avec une autre dont le premier coefficient est  $\neq 0$ . On appellera  $a_{11}$  le coefficient pivot, il est désormais  $\neq 0$ .
	- $\bullet$  Eliminer tous les coefficients  $a_{k1}$  de la première colonne au-dessous du pivot : Ajouter  $(-a_{k1}/a_{11})$  fois la première ligne à la k-ème ligne.
- $\bullet$  Répéter à partir de 1. avec la sous-matrice de  $M$  que l'on obtient en supprimant la première ligne et la première colonne.

En pratique, on choisit souvent comme pivot le plus grand coefficient de chaque colonne, pour minimiser les erreurs d'arrondi. Pour nous il suffira de choisir un élément quelconque (non nul).

On a maintenant transformé  $M$  en forme triangulaire supérieure,

$$
M' = \left( \begin{array}{ccccc} a'_{11} & a'_{12} & \cdots & a'_{1,n-1} & a'_{1n} & b'_{1} \\ 0 & a'_{22} & \cdots & a'_{2,n-1} & a'_{2n} & b'_{2} \\ \vdots & \vdots & \ddots & \vdots & \vdots & \vdots \\ 0 & 0 & \cdots & a'_{n-1,n-1} & a'_{n-1,n} & b'_{n-1} \\ 0 & 0 & \cdots & 0 & a'_{nn} & b'_{n} \end{array} \right)
$$

sans avoir changé la solution  $(x_1, \ldots, x_n)$ . Ensuite on calcule successivement les  $x_i$ :

\n- \n
$$
x_n = b'_n/a'_{nn}
$$
\n
\n- \n $x_{n-1} = (b'_{n-1} - a'_{n-1,n}x_n)/a'_{n-1,n-1}$ , avec  $x_n$  déjà connu\n
\n- \n $x_i = \left(b'_i - \sum_{k > i} a'_{ik}x_k\right)/a'_{ii}$ , avec les  $x_k$  pour  $k > i$  déjà connus\n
\n- \n $x_1 = \left(b'_1 - \sum_{k > 1} a'_{1k}x_k\right)/a'_{11}$ , avec les  $x_k$  pour  $k > 1$  déjà connus\n
\n

Si un des  $a'_{ii}$  est zéro, il n'y a pas de solution, sauf si le numérateur  $b'_i - \sum_{k > i} a'_{ik}x_k$  est aussi zéro (dans ce cas la solution pour  $x_i$  n'est pas unique).

**Exemple :** On cherche la solution  $\vec{x}$  du système d'équations  $A\vec{x} = \vec{b}$  avec

$$
A = \begin{pmatrix} 2 & 4 & -2 & 1 \\ 1 & 2 & 3 & 4 \\ -1 & 1 & 2 & 2 \\ 0 & 3 & -2 & 0 \end{pmatrix}, \qquad \vec{b} = \begin{pmatrix} 0 \\ -3 \\ 2 \\ 0 \end{pmatrix}
$$

· Au début :

$$
M = \left(\begin{array}{cccc} 2 & 4 & -2 & 1 & 0 \\ 1 & 2 & 3 & 4 & -3 \\ -1 & 1 & 2 & 2 & 2 \\ 0 & 3 & -2 & 0 & 0 \end{array}\right)
$$

 $\bullet$  Première colonne : le pivot est 2. On ajoute donc (−1/2)-fois la première ligne à la deuxième et  $(1/2)$ -fois la première ligne à la troisième. Pour la quatrième ligne il n'y a rien à faire.

$$
M' = \left(\begin{array}{cccc} 2 & 4 & -2 & 1 & 0 \\ 0 & 0 & 4 & \frac{7}{2} & -3 \\ 0 & 3 & 1 & \frac{5}{2} & 2 \\ 0 & 3 & -2 & 0 & 0 \end{array}\right)
$$

 $\bullet$  Deuxième colonne : on ne peut pas prendre  $0$  comme pivot. Alors on échange d'abord la deuxième ligne avec la troisième :

$$
M' = \left(\begin{array}{cccc} 2 & 4 & -2 & 1 & 0 \\ 0 & 3 & 1 & \frac{5}{2} & 2 \\ 0 & 0 & 4 & \frac{7}{2} & -3 \\ 0 & 3 & -2 & 0 & 0 \end{array}\right)
$$

Puis, rien à faire pour la troisième ligne. Ajouter (−1)-fois la deuxième à la quatrième pour éliminer  $M^\prime_{42}.$ 

$$
M' = \left(\begin{array}{cccc} 2 & 4 & -2 & 1 & 0 \\ 0 & 3 & 1 & \frac{5}{2} & 2 \\ 0 & 0 & 4 & \frac{7}{2} & -3 \\ 0 & 0 & -3 & -\frac{5}{2} & -2 \end{array}\right)
$$

 $\bullet$  Troisième colonne : le pivot est 4. Ajouter  $(3/4)$  de la troisième ligne à la quatrième :

$$
M' = \left(\begin{array}{cccc} 2 & 4 & -2 & 1 & 0 \\ 0 & 3 & 1 & \frac{5}{2} & 2 \\ 0 & 0 & 4 & \frac{7}{2} & -3 \\ 0 & 0 & 0 & \frac{1}{8} & -\frac{17}{4} \end{array}\right)
$$

Maintenant  $M'$  est triangulaire supérieure et on peut calculer la solution  $\vec{x}$  :

• 
$$
\frac{1}{8}x_4 = -\frac{17}{4}
$$
  $\Rightarrow x_4 = -34$   
\n•  $4x_3 + \frac{7}{2}x_4 = 4x_3 - 119 = -3$   $\Rightarrow x_3 = 29$   
\n•  $3x_2 + x_3 + \frac{5}{2}x_4 = 3x_2 + 29 - 85 = 2$   $\Rightarrow x_2 = \frac{58}{3}$   
\n•  $2x_1 + 4x_2 - 2x_3 + x_4 = 2x_1 + \frac{232}{3} - 58 - 34 = 0$   $\Rightarrow x_1 = \frac{22}{3}$ 

Une procédure auxiliaire :

```
import numpy as np
# Transforme une matrice n*(n+1) en forme triang. supérieure
def triangulariser(M):
 n = M . shape [0] # le nombre de lignes
 for i in range(n): # boucle sur les premières n colonnes
   for k in range (i, n): # chercher pivot sous la diagonale
     if M[k, i] != 0: # pivot trouvé dans ligne k ?
       M[[i, k], :] = M[[k, i], :] # échanger lignes i et k
       pivot = M[i, i] # mémoriser pivot
       break # quitter boucle sur k
   else: # tous les éléments sous la diagonale étaient 0 ?
     continue # alors rien à faire pour cette colonne
   for k in range (i+1, n): # éliminer tout sous la diag.:
     factor = -M[k, i]/pivot # ajouter (facteur)
     M[k, :] += facteur * M[i, :] # * (ligne du pivot)
                                 # à la ligne k.
```
def gauss  $(A, b)$ : # trouver la solution x de  $Ax = b$ n = A.shape [0] # le nombre de lignes  $M = np$ . empty  $((n, n+1))$  # la matrice M  $M$ [:, :n] = np.copy(A) # copier A dans les 1ères n colonnes  $M$ [:, n] = np.copy(b) # copier b dans la dernière colonne triangulariser (M) # après, M est triangulaire supérieure

```
x = np. empty (n) # on mettra la solution ici
for i in range (n-1, -1, -1): # parcourir lignes en arrière
  sigma = 0. # sigma = la somme des (x_k \, d\theta)à connus)*
  for k in range (i+1, n): # *(M_i k correspondants)
    sigma += M[i, k] * x[k]if M[i, i] == 0: # Matrice singularer?if M[i, n] - sigma == 0: # faut résoudre 0*x[i] = 0 ?
      print ("Attention, solution pas unique!")
     x[i] = 42else: # faut résoudre 0*x[i] = (non null) ?
      print ("Erreur, pas de solution")
     return
  else: # sinon on peut diviser par M[i, i]
    x[i] = (M[i, n] - sigma) / M[i, i]return x
```
La décomposition LU d'une matrice  $n \times n$  A est la décomposition

 $PA = LU$ 

- $\bullet\; U$  est une matrice  $n\times n$  triangulaire supérieure (zéro au-dessous de la diagonale principale)
- $\bullet$   $L$  est une matrice  $n \times n$  triangulaire inférieure (zéro au-dessus de la diagonale principale)
- $\bullet$  P est une matrice de permutation  $n \times n$

 $(PM = M)$  à une permutation de lignes près)

La matrice U resulte de l'application de l'algorithme de Gauss à la matrice  $A$ . En prenant note des transformations effectuées pendant le déroulement de l'algorithme, on peut aussi déterminer  $L$  et  $P$ .

Les opérations élémentaires sur une matrice carrée  $A$  peuvent être réprésentées par des multiplications matricielles.

Échange de l'i-ème et la j-ème ligne :

$$
A \to P_{(i,j)}A
$$

 $P(i,j) =$  la matrice identité avec les lignes i et j échangées :

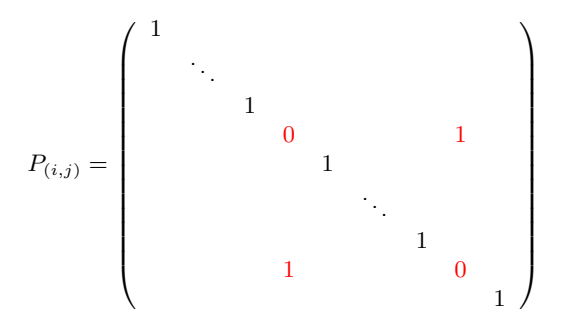

Un produit de matrices du type  $P_{(i,j)}$  $=$  une matrice de permutation générale  $P$ 

 $= 0$  partout, sauf pour un seul élément  $= 1$  dans chaque ligne et dans chaque colonne

Les opérations élémentaires sur une matrice carrée  $A$  peuvent être réprésentées par des multiplications matricielles.

Elimination de la j-ème colonne au-dessous du pivot : pour  $i = j + 1, j + 2, \ldots, n$ , ajouter  $r_i$ -fois la ligne j du pivot à la ligne i (où  $r_i = -a_{ij}/a_{jj}$ )

 $A \to F_{(i;r_{i+1},r_{i+2},...,r_n)}A$  $F_{(j;r_{j+1},r_{j+2},...,r_n)} =$  $\begin{pmatrix} 1 \end{pmatrix}$  . . . 1 1  $r_{j+1}$  1  $r_{j+2}$ . . .  $r_n$  1  $\setminus$  On note que l'inverse de la matrice  $F_{(j;r_{j+1},...,r_n)}$  est  $F^{-1}_{(j;r_{j+1},...,r_n)}=F_{(j;-r_{j+1},...,-r_n)}.$ −1

avec

### Calcul de la décomposition LU

On peut alors représenter les transformations de l'algorithme de Gauss schématiquement comme suit :

$$
F_{(n-1)*} P_{(*,n-1)} F_{(n-2)*} \cdots P_{(*,2)} F_{(1)*} P_{(*,1)} A = U
$$

- $\bullet$  A est la matrice à transformer
- $\bullet$   $U$  est le résultat de l'algorithme de Gauss, une matrice triangulaire supérieure
- Les  $P_{(i,j)}$  correspondent aux changements de pivot  $(P_{(i,j)} = 1)$  si pas de changement nécessaire)
- Les  $F_{(j;r_{i+1},...,r_n)}$  correspondent à l'élimination de la j-ème colonne

On insère 1 dans l'équation ci-dessus, en utilisant  $P_{(i,j)}P_{(i,j)} = 1$ :

$$
F_{(n-1)*} P_{(*,n-1)} F_{(n-2)*} \cdots P_{(*,2)} F_{(1)*} P_{(*,2)} P_{(*,3)} \cdots P_{(*,n-1)} \times P_{(*,n-1)} \cdots P_{(*,3)} P_{(*,2)} P_{(*,1)} A = U
$$

On peut montrer : La première ligne de cette expression,

$$
\hat{L} = F_{(n-1)*} P_{(*,n-1)} F_{(n-2)*} \cdots P_{(*,2)} F_{(1)*} P_{(*,2)} P_{(*,3)} \cdots P_{(*,n-1)},
$$

est triangulaire inférieure.

### Calcul de la décomposition LU

On est arrivé à la représentation suivante de la triangularisation de la matrice  $A$ :

$$
\hat{L}P_{(*,n-1)}\cdots P_{(*,3)}P_{(*,2)}P_{(*,1)}A=U
$$

o`u

$$
\hat{L} = F_{(n-1)*} P_{(*,n-1)} F_{(n-2)*} \cdots P_{(*,2)} F_{(1)*} P_{(*,2)} P_{(*,3)} \cdots P_{(*,n-1)}
$$

est une matrice triangulaire inférieure.

L'inverse d'une matrice triangulaire inférieure est également triangulaire inférieure. On définit

$$
L \equiv \hat{L}^{-1}
$$
  

$$
P \equiv P_{(*,n-1)} \cdots P_{(*,2)} P_{(*,1)}
$$

et on multiplie par  $L$  à la gauche aux deux cotés :

$$
L\hat{L}PA = LU
$$

alors

.

$$
PA = LU
$$

### Calcul de la décomposition LU

Pour calculer la décomposition LU,  $PA = LU$ :

- $\bullet$   $U =$  le résultat de l'algorithme de Gauss appliqué à  $A$
- $\bullet$  P = le produit de tous les  $P(i,j)$  (échanges de lignes effectués dans la procédure).
	- $\bullet$  Démarrer l'algorithme de Gauss avec  $P = 1$ .
	- Quand on échange les lignes i et j, multiplier  $P$  à gauche par  $P_{(i,j)}.$
- $L = \hat{L}^{-1} = P P_{(*,1)} F_{(1)*)}^{-1} P_{(*,2)} F_{(2)*)}^{-1} \cdots P_{(*,n-1)} F_{(n-1)*)}^{-1}$ avec les  $F_{(i(*))}$  correspondant aux éliminations de colonnes.
	- Démarrer avec  $L = 1$ .
	- Quand on échange les lignes i et j, multiplier  $L$  à droite par  $P_{(i,j)}.$
	- Lors de l'élimination de la colonne  $\mathrm{j}$ , multiplier  $L$  à droite par le  $F^{-1}_{(j;\ast)}$  correspondant. Facile à calculer car  $F^{-1}_{(j;r_{j+1},r_{j+2},...r_{n-1},r_n)} = F_{(j;-r_{j+1},-r_{j+2},...,-r_{n-1},-r_n)}$ .
	- $\bullet$  Enfin multiplier L à gauche par P.

On cherche la décomposition LU de la matrice

$$
A = \left(\begin{array}{rrrr} 2 & 4 & -2 & 1 \\ 1 & 2 & 3 & 4 \\ -1 & 1 & 2 & 2 \\ 0 & 3 & -2 & 0 \end{array}\right)
$$

• Au début :  $U = A$ ,  $L = \mathbb{1}$ ,  $P = \mathbb{1}$ 

**•** Première colonne :

pas de changement de pivot,  $P(i,j) = P(1,1) = \mathbb{I}$ ,  $P \leftarrow P$ ,  $L \leftarrow L$ ajouter  $(-1/2)$ (première ligne) à (deuxième ligne) :

$$
L \leftarrow L \left( \begin{array}{ccc} 1 & & \\ \frac{1}{2} & 1 & \\ & & 1 & \\ & & & 1 \end{array} \right)
$$

ajouter  $(1/2)$ (première ligne) à (troisième ligne) :

$$
L \leftarrow L \left( \begin{array}{ccc} 1 & & \\ & 1 & \\ -\frac{1}{2} & & 1 \\ & & & 1 \end{array} \right)
$$

rien à faire pour quatrième ligne :  $L \leftarrow L$ . Maintenant

$$
L = \begin{pmatrix} 1 & & & \\ \frac{1}{2} & 1 & & \\ -\frac{1}{2} & & 1 & \\ & & & 1 \end{pmatrix}, \qquad P = \begin{pmatrix} 1 & & & \\ & 1 & & \\ & & 1 & \\ & & & 1 \end{pmatrix}.
$$

**•** Deuxième colonne : Maintenant

$$
U = \left(\begin{array}{cccc} 2 & 4 & -2 & 1 \\ 0 & 0 & 4 & \frac{7}{2} \\ 0 & 3 & 1 & \frac{5}{2} \\ 0 & 3 & -2 & 0 \end{array}\right)
$$

 $U_{22} = 0$  : il faut changer le pivot. On échange donc la deuxième et la troisième ligne :

$$
U = \begin{pmatrix} 2 & 4 & -2 & 1 \\ 0 & 3 & 1 & \frac{5}{2} \\ 0 & 0 & 4 & \frac{7}{2} \\ 0 & 3 & -2 & 0 \end{pmatrix}
$$

$$
P_{(i,j)} = P_{(2,3)} = \begin{pmatrix} 1 & & & \\ & 0 & 1 & \\ & 1 & 0 & \\ & & 1 & 0 \end{pmatrix}, \quad P \leftarrow P_{(2,3)}P, \quad L \leftarrow LP_{(2,3)}.
$$

#### Maintenant

$$
L = \begin{pmatrix} 1 & & & \\ \frac{1}{2} & 0 & 1 & \\ -\frac{1}{2} & 1 & 0 & \\ & & & 1 \end{pmatrix}, \qquad P = \begin{pmatrix} 1 & & & \\ & 0 & 1 & \\ & 1 & 0 & \\ & & & 1 \end{pmatrix}.
$$

$$
U = \begin{pmatrix} 2 & 4 & -2 & 1 \\ 0 & 3 & 1 & \frac{5}{2} \\ 0 & 0 & 4 & \frac{7}{2} \\ 0 & 3 & -2 & 0 \end{pmatrix}.
$$

Rien à faire pour la troisième ligne :  $L \leftarrow L$ . Ajouter  $(-1)$  fois (deuxième ligne) à (quatrième ligne) :

$$
L \leftarrow L \begin{pmatrix} 1 & & & \\ & 1 & & \\ & & 1 & \\ & & & 1 & \\ & & & 1 & \end{pmatrix} \qquad \text{donc} \qquad L = \begin{pmatrix} 1 & 0 & 0 & 0 \\ \frac{1}{2} & 0 & 1 & 0 \\ -\frac{1}{2} & 1 & 0 & 0 \\ 0 & 1 & 0 & 1 \end{pmatrix}
$$

**• Troisième colonne : Maintenant** 

$$
U = \left(\begin{array}{cccc} 2 & 4 & -2 & 1 \\ 0 & 3 & 1 & \frac{5}{2} \\ 0 & 0 & 4 & \frac{7}{2} \\ 0 & 0 & -3 & -\frac{5}{2} \end{array}\right)
$$

pas de changement de pivot :  $P(i,j) = P(3,3) = \mathbb{I}$ ,  $P \leftarrow P$ ,  $L \leftarrow L$ ajouter  $(3/4)$ (troisième ligne) à (quatrième ligne) :

$$
L \leftarrow L \begin{pmatrix} 1 & & & \\ & 1 & & \\ & & & 1 \\ & & & -\frac{3}{4} & 1 \end{pmatrix} \qquad \text{donc} \qquad L = \begin{pmatrix} 1 & 0 & 0 & 0 \\ \frac{1}{2} & 0 & 1 & 0 \\ -\frac{1}{2} & 1 & 0 & 0 \\ 0 & 1 & -\frac{3}{4} & 1 \end{pmatrix}
$$

• Finalement :  $L \leftarrow PL$ .

Enfin :

$$
U = \begin{pmatrix} 2 & 4 & -2 & 1 \\ 0 & 3 & 1 & \frac{5}{2} \\ 0 & 0 & 4 & \frac{7}{2} \\ 0 & 0 & 0 & \frac{3}{8} \end{pmatrix}
$$

$$
L = \begin{pmatrix} 1 & 0 & 0 & 0 \\ -\frac{1}{2} & 1 & 0 & 0 \\ \frac{1}{2} & 0 & 1 & 0 \\ 0 & 1 & -\frac{3}{4} & 1 \end{pmatrix}
$$

$$
P = \begin{pmatrix} 1 & 0 & 0 & 0 \\ 0 & 0 & 1 & 0 \\ 0 & 1 & 0 & 0 \\ 0 & 0 & 0 & 1 \end{pmatrix}
$$

Deux fonctions auxiliaires :

```
import numpy as np
# P_iij = l'identité mais avec les lignes i et j échangées
def matriceP(n, i, j):
   P = np. identity (n)P[i, i] = P[j, j] = 0P[i, i] = P[i, i] = 1return P
# F = 1'identité avec les éléments r_i au-dessous de F_jj
def matriceF(n, i, r):
    F = np. identity (n)F[j+1:, j] = rreturn F
```

```
def decomp_LU(A):
  n = A . shape [0] # le nombre de lignes (et colonnes )
  U = np \cdot copy(A) # au début, U est A et P et L sont 1
  P, L = np. identity (n), np. identity (n)for i in range (n-1): # boucle sur les colonnes
     for k in range(i, n): # trouver un pivot...
        if U[k, i] != 0: # ... cet élément peut l'être ?
           U[[i, k], :] = U[[k, i], :]# échanger lignes...
           P = matriceP(n, k, i) @ P # ... mettre à jour P
           L = L \otimes matrice P(n, k, i) # ... et L...pivot = U[i, i] # ... garder valeur du pivot...
           break #... fin de la boucle sur k
     else: # toute la colonne est zéro ?
        continue \# alors rien à faire pour celle-ci
     r = np. empty (n-i-1) # vecteur pour construire F^{\sim}-1for k in range (i+1, n): # éliminer sous la diagonale:
        facteur = -U[k, i]/pivot # ajouter f * (ligne i)
        U[k, :] += facteur * U[i, :] # ...à la ligne k...r[k-i-1] = -factor # ... et mémoriser f
     L = L @ matriceF(n, i, r) # mettre à jour L
  return P, P @ L, U
```
### La décomposition  $LU$  : applications

Une fois calculée la décomposition LU d'une matrice carrée  $A$ , on peut facilement resoudre tous systèmes d'équations de la forme  $A\vec{x} = \vec{b}$  pour un  $\vec{b}$  quelconque :

$$
A\vec{x}=\vec{b} \ \Leftrightarrow\ LU\vec{x}=P\vec{b} \ \Leftrightarrow\ L\vec{y}=\vec{b}' \quad \text{avec}\ \vec{y}=U\vec{x},\ \vec{b}'=P\vec{b}
$$

Déterminer  $\vec{y}$  à partir de  $L\vec{y} = \vec{b}'$  :

$$
y_1 = b'_1/L_{11}
$$
  

$$
y_2 = (b'_2 - L_{21}y_1)/L_{22}
$$

. . .

. . .

$$
y_n = (b'_n - \sum_{k < n} L_{nk} y_k) / L_{nn}
$$

 $\bullet$  Calculer  $\vec{x}$  à partir de  $U\vec{x} = \vec{y}$  (voir dernière étape de la méthode de Gauss) :

 $x_n = u_n/U_{nn}$  $x_{n-1} = (y_{n-1} - U_{n-1,n}x_n)/U_{n-1,n-1}$ 

$$
x_1 = (y_1 - \sum_{k>1} U_{1k} x_k) / U_{11}
$$

```
def resoudre (P, L, U, b): # trouve x dans LUx = Pbn = U . shape [0] # les matrices sont n fois n
  bprime = P Q b \# le vecteur b' = Pby = np. empty(n) # le vecteur y
  for i in range(n): # initialiser y
     signa = 0for k in range(i): # k entre 0 et i-1
        sigma += L[i, k] * y[k]y[i] = (bprime[i] - sigma) / L[i, i]x = np. empty (n) # le vecteur x
  for i in range (n-1, -1, -1): # i entre 0 and n-1,
     signa = 0 # en arrière
     for k in range (i+1, n): # k entre i+1 et n-1
        sigma += U[i, k] * x[k]x[i] = (y[i] - sigma) / U[i, i]return x
```
## La décomposition  $LU$  : applications

**Calcul de l'inverse** : La décomposition LU permet de calculer le vecteur  $\vec{x}$  dans le système d'équations  $A\vec{x} = \vec{b}$ . En appliquant cette méthode n fois avec  $\vec{b} = \text{les } n$  vecteurs de colonne d'une matrice  $B$ , on obtient  $n$  vecteurs de solution : les vecteurs de colonne d'une matrice  $X$  qui vérifient l'équation matricielle

$$
AX=B.
$$

Si  $B=\mathbb{1}$ , alors  $X=A^{-1}$  l'inverse de la matrice  $A$ .

```
def inverse (A): # trouve l'inverse de A
  P, L, U = decomp_LU(A)n = A \cdot shape[0]Ainv = np.empty((n, n)) # l'inverse de A, vide au début
   iden = np.identity(n) # l'identité (i-ème ligne = e_i)
   for i in range(n):
       Ainv[:, i] = resoudre(P, L, U, iden[i])
   return Ainv
```
# L'efficacité de la méthode de Gauss et la décomposition LU

Le temps de calcul pour faire tourner la m´ethode de Gauss ou sa variante la décomposition LU est proportionnel à  $n^3$  pour une matrice  $n \times n.$ 

Si la taille de la matrice augmente par un facteur  $10 \Rightarrow$  le programme prend  $1000 \times$ plus de temps! Pour  $n = 100$  cela prend une fraction d'une seconde, pour  $n = 10000$  c'est déjà infaisable en pratique.

- · Pareil pour calculer l'inverse et le déterminant avec la décomposition LU.
- D'autres algorithmes, souvent plus efficaces, existent pour les matrices de forme spéciale (matrices creuses...).

#### Remarques concernant notre implémentation :

- **Pour minimiser le besoin de mémoire et du temps de calcul, il convient de ne pas** paramétrer les permutations par une matrice P mais avec un vecteur  $\vec{p}$  qui contient les mêmes informations.
- $\bullet$  Pour minimiser le temps du calcul, on ne construira pas  $L$  par une séquence de multiplications de matrices (qui coûtent chères,  $\sim n^3$  opérations) mais plus directement.
- D'autres optimisations sont possibles pour les applications en pratique.

### Les valeurs propres et les vecteurs propres d'une matrice

Soit  $A$  une matrice réelle  $n \times n$  qui est symétrique :  $A^T = A.$ 

**Theorème :** Il existe une matrice orthogonale  $S$  telle que  $S^T A S \equiv D$  est une matrice diagonale.

(Rappel : S orthogonale  $\stackrel{\text{def.}}{\Leftrightarrow} S^T S = \mathbb{1}$  ;  $D$  diagonale  $\stackrel{\text{def.}}{\Leftrightarrow} D$  zéro hors la diagonale principale .)

Dans ce cas les coefficients de la diagonale principale de  $D$  sont les valeurs propres de  $A$ , et les colonnes de  $S$  sont les vecteurs propres de  $A$ .

 $($ Rappel :  $\lambda\in\mathbb R$  valeur propre de  $A\stackrel{{\rm def.}}{\Leftrightarrow}\exists\,\vec{v}\in\mathbb R^n$  non nul, le *vecteur propre*, tel que  $A\vec{v}=\lambda\vec{v}.$ )

#### Problème :

Soit  $A$  une matrice symétrique donnée. On cherche ses valeurs propres et ses vecteurs propres correspondants. Équivalent : on cherche  $S$  et  $D$ .

# L'algorithme QR

Un algorithme classique pour trouver les valeurs propres et les vecteurs propres d'une matrice est l'algorithme QR. Ici on va discuter une version simple. Des algorithmes plus modernes sont généralement plus efficaces et plus stables, mais aussi plus compliqués.

L'algorithme QR repose sur la décomposition QR d'une matrice carrée  $A$ ,

 $A = QR$ 

où  $Q$  est une matrice orthogonale et R est une matrice triangulaire supérieure. On définit la suite  $A_k$  par

$$
A_0 = A, \qquad A_{n+1} = R_n Q_n
$$

avec  $A_n = Q_n R_n$  la décomposition QR de  $A_n$ . On peut montrer que cette suite converge, sous certains conditions, vers une matrice triangulaire dont les coefficients diagonaux sont les valeurs propres de A. La matrice  $S$  est le produit de toutes les matrices  $Q_n$ .

# L'algorithme QR

#### Algorithme :

- $\bullet$  Démarrer avec  $S = 1$ .
- $\bullet$  Si A est triangulaire supérieure, terminer. Valeurs propres = coefficients sur la diagonale principale de A, vecteurs propres  $=$  colonnes de S.
- **3** Trouver la décomposition QR de A,  $A = QR$ .
- $\bullet$  Répéter à partir de (2) avec  $A \leftarrow RO$  et  $S \leftarrow SO$ .

 $\overrightarrow{A}$  vous de l'implémenter ( $\rightarrow$  exercices) !

Pour implémenter l'algorithme QR, il faut savoir calculer la décomposition QR d'une matrice A. Il y a plusieurs méthodes; un simple algorithme est la méthode modifiée de Gram-Schmidt :

- $\bullet$  On construit  $Q$  par orthonormalisation des colonnes de  $A$  avec des transformations representées par des matrices triangulaires supérieures. Si alors  $\vec{v}_i$  et  $\vec{v}_j$  sont deux colonnes différentes, on souhaite que  $\vec{v}_i \cdot \vec{v}_j = 0$  et  $\vec{v}_i \cdot \vec{v}_i = 1$ .
- $\bullet$  On définit la projection de  $\vec{w}$  sur  $\vec{v}$  :

$$
\text{pr}_{\vec{v}}\vec{w}\equiv\frac{\vec{v}\cdot\vec{w}}{||\vec{v}||^2}\vec{v}
$$

- $\bullet$  Pour tout vecteur de colonne  $\vec{v}_i$  :
	- Normaliser,  $\vec{v}_i \leftarrow \vec{v}_i / ||\vec{v}_i||$  (si  $\vec{v}_i$  n'est pas nul)
	- Soustraire de chaque colonne derrière  $\vec{v}_i$  sa projection sur  $\vec{v}_i$ ,  $\vec{v}_j \leftarrow \vec{v}_j - \textsf{pr}_{\vec{v}_i} \vec{v}_j \quad \forall \, j > i$
	- Maintenant  $\vec{v}_i$  est orthogonal à tous les  $\vec{v}_i$  avec  $j > i$  (et à toutes leurs combinaisons linéaires)
- Ainsi on obtient les vecteurs de colonne de  $Q.$  Poser  $R=Q^{-1}A=Q^TA.$

Exemple (Méthode modifiée de Gram-Schmidt) :

$$
A = Q = \begin{pmatrix} 2 & 0 & 1 \\ 2 & 4 & -1 \\ -1 & 2 & 3 \end{pmatrix}
$$

Normaliser la première colonne :  $\sqrt{2^2 + 2^2 + (-1)^2} = 3$ , alors

$$
Q \leftarrow \left( \begin{array}{ccc} \frac{2}{3} & 0 & 1 \\ \frac{2}{3} & 4 & -1 \\ -\frac{1}{3} & 2 & 3 \end{array} \right)
$$

Le produit scalaire entre la 1ère et la 2ème colonne est  $\frac{2}{3} \times 0 + \frac{2}{3} \times 4 + (-\frac{1}{3}) \times 2 = 2$ . Il faut donc soustraire  $2\times$ (1ère colonne) de la 2ème colonne.

Le produit scalaire entre la 1ère et la 3ème colonne est  $\frac{2}{3} \times 1 + \frac{2}{3} \times (-1) + (-\frac{1}{3}) \times 3 = -1$ , on soustrait alors  $(-1) \times (1)$ ère colonne) de la 3ème.

$$
Q \leftarrow \left( \begin{array}{ccc} \frac{2}{3} & -\frac{4}{3} & \frac{5}{3} \\ \frac{2}{3} & \frac{8}{3} & -\frac{1}{3} \\ -\frac{1}{3} & \frac{8}{3} & \frac{8}{3} \end{array} \right).
$$

Maintenant la première colonne est normalisée et orthogonale aux deux autres.

#### Exemple (Méthode modifiée de Gram-Schmidt) :

Normaliser la deuxième colonne :  $\sqrt{(-4/3)^2 + (8/3)^2 + (8/3)^2} = 4$ , alors

$$
Q \leftarrow \left( \begin{array}{ccc} \frac{2}{3} & -\frac{1}{3} & \frac{5}{3} \\ \frac{2}{3} & \frac{2}{3} & -\frac{1}{3} \\ -\frac{1}{3} & \frac{2}{3} & \frac{8}{3} \end{array} \right)
$$

La produit scalaire entre la 2ème et la 3ème colonne est 1. Il faut donc soustraire la 2ème de la 3ème colonne.

$$
Q \leftarrow \left( \begin{array}{ccc} \frac{2}{3} & -\frac{1}{3} & 2\\ \frac{2}{3} & \frac{2}{3} & -1\\ -\frac{1}{3} & \frac{2}{3} & 2 \end{array} \right)
$$

Maintenant les premières deux colonnes sont normalisées, orthogonales l'une à l'autre et orthogonales à la troisième.

Il ne reste qu'à normaliser cette dernière :

$$
Q \leftarrow \left( \begin{array}{ccc} \frac{2}{3} & -\frac{1}{3} & \frac{2}{3} \\ \frac{2}{3} & \frac{2}{3} & -\frac{1}{3} \\ -\frac{1}{3} & \frac{2}{3} & \frac{2}{3} \end{array} \right)
$$

## Exemple (calcul de R) :

On a

et alors

$$
Q^{-1} = Q^{T} = \begin{pmatrix} \frac{2}{3} & \frac{2}{3} & -\frac{1}{3} \\ -\frac{1}{3} & \frac{2}{3} & \frac{2}{3} \\ \frac{2}{3} & -\frac{1}{3} & \frac{2}{3} \end{pmatrix}
$$
  
rs  

$$
R = Q^{-1}A = \begin{pmatrix} \frac{2}{3} & \frac{2}{3} & -\frac{1}{3} \\ -\frac{1}{3} & \frac{2}{3} & \frac{2}{3} \\ \frac{2}{3} & -\frac{1}{3} & \frac{2}{3} \end{pmatrix} \begin{pmatrix} 2 & 0 & 1 \\ 2 & 4 & -1 \\ -1 & 2 & 3 \end{pmatrix} = \begin{pmatrix} 3 & 2 & -1 \\ 0 & 4 & 1 \\ 0 & 0 & 3 \end{pmatrix}
$$
# La décomposition QR

Deux fonctions auxiliaires :

```
import numpy as np
# pour calculer la norme de v:
def norme(v):
    return np.sqrt(np.sum(v**2))# pour calculer la projection de w sur v:
def \text{projecter}(v, w, \text{epsilon}) = 1.0E-10:
    vnorme = norme (v)if vnorme < epsilon: # proj. sur vect. nul = vect. nul
        return np \cdot zeros(v \cdot shape[0])resultat = np.copy(v)resultat *= v 0 wresultat /= vnorme **2
    return resultat
```
# La décomposition QR

Orthogonalisation de Gram-Schmidt :

```
def gram\_schmidt(A, epsilon=1.0E-10):
 n = A \cdot shape[0]resultat = np.copy(A) # on y mettra le résultat
 for i in range(n): # Gram-Schmidt modifiée:
   v = resultat[:, i] # pour tout vecteur de colonne v:
   vnorme = norme(v)if vnorme >= epsilon: # normaliser (sauf si nul)
     v /= vnorme
   for j in range (i+1, n): # de toute colonne après v:
                            # soustraire sa projection sur v
     resultat[:, j] -= projecter(v, resultat[:, j], epsilon)return resultat
```
Décomposition QR :

```
def decomp_QR(A, epsilon=1.0E-10):
    Q = \text{gram\_schmidt}(A, \text{ epsilon})R = Q.T Q Areturn Q, R
```
# Algèbre linéaire avec SciPy

La bibliothèque SciPy contient des méthodes pour l'algorithme de Gauss, la  $d$ écomposition LU, la décomposition QR et de nombreuses autres : décomposition en valeurs singulières, décomposition de Cholesky, fonctions matricielles, méthodes optimisées pour des matrices spéciales...

Pour des vraies applications en physique numérique, il est préférable de se servir de ces méthodes optimisées au lieu de nos implémentations du cours  $\ll$  faites maison  $\gg$ .

On les trouve dans la sous-bibliothèque scipy.linalg :

```
import numpy as np
import scipy . linalg as la
A = np.array([5, 3, -1], [3, 2, -4], [-1, -4, 0]])Ainv = la.inv(A) # inverse
d = la. det(A) # déterminant
vals, vecs = la.eig(A) # valeurs/vecteurs propres
Pinv, L, U = la.lu(A) # déc. LU: Pinv^(-1) A = L U
Q, R = la.qr(A) # décomposition QR
```
Le travail de calcul dans cette bibliothèque reste sur des routines en C,  $C++$  et FORTRAN optimisées qui sont beaucoup plus vite que des routines en Python.

# Ajustement

# Dans ce chapitre

#### Généralités

• La méthode des moindres carrés

#### **Algorithmes**

- · Régression linéaire
- · Régression nonlinéaire : Méthodes de Gauss-Newton et de Levenberg-Marquardt

# Aiustement

Description du problème :

Soient

- $\bullet$   $(t_1, y_1) \dots (t_n, y_n)$  des données, p. ex. des données expérimentales,
- $\bullet$   $f(t; \beta_1, \ldots, \beta_p)$  une fonction (un "modèle") qui dépend de certains paramètres  $\beta_1,\ldots,\beta_p.$

On cherche les valeurs des paramètres telles que la fonction f correspondante décrit le mieux les données :

 $f(t_i; \vec{\beta}) \approx y_i \quad \forall i.$ 

# Ajustement

Exemple : La trajectoire d'un objet en chute libre est donnée par une fonction quadratique  $f$  du temps  $t$ ,

$$
f(t; \beta_1, \beta_2, \beta_3) = \beta_1 + \beta_2 t + \beta_3 t^2 \stackrel{!}{=} y(t)
$$

Ici

• 
$$
\beta_1 = y_0
$$
 est la hauteur initiale à  $t = 0$ ,

- $\theta_2 = v_0$  est la vitesse initiale,
- $\theta_3 = -q/2$  avec g l'accélération gravitationnelle.

Lors d'une expérience, on mesure

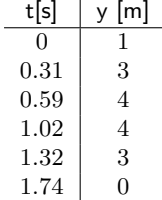

Comment en obtient-on les valeurs numériques de  $y_0$ ,  $v_0$  et  $q$ ?

## Méthode des moindres carrés

#### Méthode standard : Méthode des moindres carrés.

On définit le résidu  $r_i$  du point de données  $(t_i, y_i)$  par

$$
r_i(\vec{\beta}) = f(t_i; \vec{\beta}) - y_i
$$

et on cherche les valeurs des paramètres  $\beta_1 \ldots \beta_p$  telles que  $\chi^2$ , défini par

$$
\chi^2(\vec{\beta}) \equiv \sum_{i=1}^n r_i^2(\vec{\beta})
$$

est minimisé. Ces valeurs donnent le meilleur ajustement des paramètres aux données.

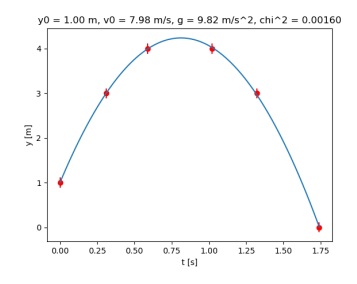

## Méthode des moindres carrés

#### Généralisation pour incertitudes variables

Si les données sont de la forme  $(t_i, y_i \pm \sigma_i)$  avec des  $\sigma_i$  tous différents, alors il faut minimiser

$$
\chi^2(\vec{\beta}) = \sum_{i=1}^n \left( \frac{r_i(\vec{\beta})}{\sigma_i} \right)^2, \qquad r_i(\vec{\beta}) = f(t_i; \vec{\beta}) - y_i.
$$

#### Méthode des moindres carrés pondérés.

Ainsi, les points de données avec grandes incertitudes  $\sigma_i$  contribuent à l'ajustement avec un poids moins important.

#### Généralisation pour des erreurs de mesure sur  $t$

On a supposé que l'incertitude sur les  $t_i$  est négligeable; sinon, il faut encore adapter la méthode.

Problème numérique : Comment minimiser  $\chi^2$  ?

Dans l'exemple de la chute libre, la fonction f dépend des paramètres  $\beta_1$ ,  $\beta_2$ ,  $\beta_3$ linéairement,

$$
f(t; \vec{\beta}) = \beta_1 + \beta_2 t + \beta_3 t^2.
$$

Problème de régression linéaire : on cherche  $\beta_1$ ,  $\beta_2$ ,  $\beta_3$  tels que

$$
y_i \approx f(t_i; \vec{\beta}) \iff A\vec{\beta} \approx \vec{y}
$$

o`u

$$
A = \begin{pmatrix} 1 & x_1(t_1) & x_2(t_1) \\ 1 & x_1(t_2) & x_2(t_2) \\ 1 & x_1(t_3) & x_2(t_3) \\ \vdots & \vdots & \vdots \\ 1 & x_1(t_6) & x_2(t_6) \end{pmatrix} \quad \text{avec } x_1(t) = t, \quad x_2(t) = t^2.
$$

Le système linéaire  $A\vec{\beta} = \vec{y}$  est surdéterminé (6 équations pour seulement 3 inconnues ;  $\chi^2 > 0$  génériquement). Le meilleur ajustement est donné par la solution d' un système linéaire de seulement 3 équations :

$$
A^T A \vec{\beta} = A^T \vec{y}.
$$

#### Preuve :

On souhaite minimiser  $\vec{r}^{\,2}=(A\vec{\beta}-\vec{y})^2$  par rapport à  $\vec{\beta}$ , alors on cherche le  $\vec{\beta}$  où le gradient s'annulle :

$$
\frac{\partial}{\partial \beta_i} \left( A \vec{\beta} - \vec{y} \right)^2 = 0 \, .
$$

Explicitement :

$$
\frac{\partial}{\partial \beta_i} \left( A \vec{\beta} - \vec{y} \right)^2 = \frac{\partial}{\partial \beta_i} \sum_{ajk} \left( A_{aj} \beta_j - y_a \right) \left( A_{ak} \beta_k - y_a \right)
$$

$$
= \sum_{ak} A_{ai} A_{ak} \beta_k + \sum_{aj} A_{aj} \beta_j A_{ai} - \sum_a y_a A_{ai} - \sum_a A_{ai} y_a
$$

$$
= 2(A^T A \vec{\beta})_i - 2(A^T \vec{y})_i
$$

ce qui s'annulle si  $\vec{\beta}$  vérifie

$$
A^T A \vec{\beta} = A^T \vec{y}.
$$

```
import numpy as np
import numpy.linalg as la
# Les données +t = np.array([0., .31, .59, 1.02, 1.32, 1.74])y = np.array([1., 3., 4., 4., 3., 0.])def x1(t): # les variables prédicteur
   return t
def x2(t):
   return #A = np.ones((6, 3)) # la matrice de coefficientsA[:, 1] = x1(t) # (2ème colonne)
A[:, 2] = x2(t) # (3ème colonne)
# Résoudre le système linéaire pour trouver les paramètres:
beta = la.solve(A.T @ A, A.T @ y)y0, v0, g = \beta[0], \beta[1], -2 * \beta[2]
```
Calculer  $\chi^2$  et tracer le résultat :

```
def (f)return y0 + v0 * t - g/2 * t**2r = f(t) - yExample 19 Feature # les résidus
chi2 = np.sum(r**2)print("chi^2 =", chi2)import matplotlib.pyplot as plt
tpoints = npu1inspace(0, 1.74, 100)plt.plot(t, y, 'ro') # tracer les données
plt.plot(tpoints, f(tpoints)) # tracer la courbe théorique
plt.xlabel("t [s]")plt.ylabel("y [m]")plt.show()
```
# Régression linéaire : plusieurs variables indépendantes

Similaire pour plusieurs variables indépendantes

Exemple : on propose le modèle empirique

(Note d'examen) = 
$$
\beta_0 + \beta_1 x_1 + \beta_2 x_2 + \beta_3 x_3
$$

- $x_1$  = pourcentage de TD manqués
- $x_2$  = pourcentage de CM manqués
- $x_3$  = heures de révision

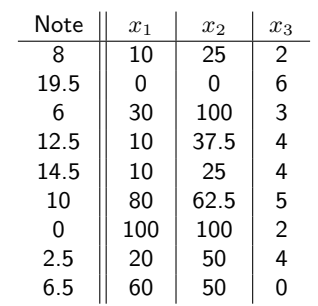

Régression linéaire : plusieurs variables indépendantes

 $y = \beta_0 + \beta_1 x_1 + \beta_2 x_2 + \beta_3 x_3$ 

$$
A = \left(\begin{array}{c}1\\1\\ \vdots\\1\\1\end{array}\right)\left(\begin{array}{c} \\ \vec{x}_1\\ \vec{x}_2\\ \vec{x}_3\\ \vec{x}_4\end{array}\right)
$$

Matrice  $9 \times 4$  (9 points de données, 4 paramètres à ajuster).

La solution de  $A^TA\vec\beta=A^T\vec y$  donne  $\beta_0=10.4\,,~\beta_1=-0.05\,,~\beta_2=-0.11\,,~\beta_3=1.24.$ 

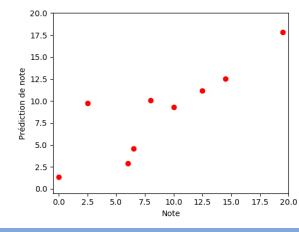

```
import numpy as np
import matplotlib . pyplot as plt
data = np . loadtxt ( " Regression_Notes " )
datapoints = data.shape[0]A = np. empty ((datapoints, 4)) # matrice de coefficients
A[:, 0] = np.ones (datapoints) # première colonne = 1
A[:, 1:] = data[:, 1:] # autres=variables prédicteur
y = data[:, 0] # variables réponse
beta = np. linalg. solve (A, T \otimes A, A, T \otimes y) # ajustement
print ("beta =", beta) # afficher résultat
def pred_y(x): # prédiction pour un prédicteur donné
    return beta[0] + beta[1:] @ x
predictions = [pred_y(A[i, 1:]) for i in range (datapoints)]
plt.plot (y, predictions, 'ro')
plt . show ()
```
#### Méthodes plus avancés :

Au lieu de directement résoudre les équations normales

$$
\boldsymbol{A}^T \boldsymbol{A} \vec{\beta} = \boldsymbol{A}^T \vec{y}
$$

il peut être préférable de calculer la décomposition en valeurs singulières de la matrice  $A$ ,

$$
A = U\,D\,V^T\,,\qquad U = \text{orthogonale}\,,\ D = \text{diagonale}\,,\ V = \text{orthogonale}
$$

et de calculer  $\vec{\beta}$  avec  $U, V, D$  et  $\vec{y}$ .

Raison : stabilité numérique, problématique si  $A^TA$  est (proche d'être) singulière.

Ici on n'a pas traité des algorithmes pour la décomposition en valeurs singulières, alors on ne détaillera pas la procédure.

Dans les exemples avant, la fonction d'ajustement  $f(t; \vec{\beta})$  dépendait des paramètres  $\beta_1 \ldots \beta_p$  linéairement.

Si la dépendence est plus compliquée, la minimisation de  $\chi^2$  devient plus difficile.

**Exemple**: Ajuster une fonction sinusoïdale,

$$
f(t; \beta_1, \beta_2, \beta_3) = \beta_1 \sin(\beta_2 t + \beta_3)
$$

où  $\beta_1$  est l'amplitude,  $\beta_2$  la fréquence,  $\beta_3$  la phase à  $t=0$ .

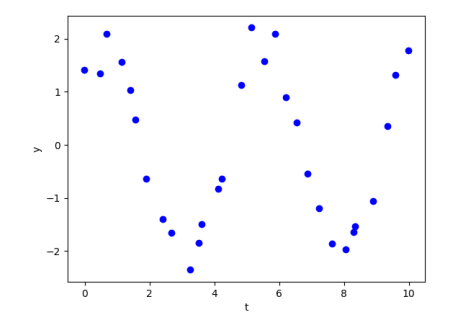

Régression non linéaire : L'algorithme de Gauss-Newton On cherche un minimum de  $\chi^2(\vec{\beta})$ .

• Méthode de Newton (rappel) : pour trouver un zéro de  $g(x)$ , on itère

$$
x \leftarrow x - \frac{g(x)}{g'(x)}
$$

• Pour trouver un point critique (potentiellement un minimum) de  $g(x)$ , on cherche un zéro de  $g'(x)$  : on itère

$$
x \leftarrow x - \frac{g'(x)}{g''(x)}
$$

 $\bullet$  Généralisation à plusieurs variables : soit  $g(\vec{\beta})$  une fonction de  $p$  variables  $\vec{\beta}$ . Pour trouver un point critique, itérer

$$
\vec{\beta} \leftarrow \vec{\beta} - H^{-1}(\vec{\beta}) \vec{\nabla} g(\vec{\beta})
$$

où la matrice hesséenne  $H(\vec{\beta})$  est

$$
H = \begin{pmatrix} \frac{\partial^2 g}{\partial \beta_1^2} & \frac{\partial^2 g}{\partial \beta_1 \partial \beta_2} & \frac{\partial^2 g}{\partial \beta_1 \partial \beta_3} & \cdots & \frac{\partial^2 g}{\partial \beta_1 \partial \beta_p} \\ \frac{\partial^2 g}{\partial \beta_2 \partial \beta_1} & \frac{\partial^2 g}{\partial \beta_2^2} & \frac{\partial^2 g}{\partial \beta_2 \partial \beta_3} & \cdots & \frac{\partial^2 g}{\partial \beta_2 \partial \beta_p} \\ \vdots & & & & \vdots \\ \frac{\partial^2 g}{\partial \beta_p \partial \beta_1} & \frac{\partial^2 g}{\partial \beta_p \partial \beta_2} & \frac{\partial^2 g}{\partial \beta_p \partial \beta_3} & \cdots & \frac{\partial^2 g}{\partial \beta_p^2} \end{pmatrix}
$$

#### Régression non linéaire : L'algorithme de Gauss-Newton

L'algorithme de Gauss-Newton évite le calcul de  $H$  en exploitant le fait que la fonction à minimiser est une somme de carrés :

$$
\chi^{2}(\beta_{1} \ldots \beta_{p}) = r_{1}(\vec{\beta})^{2} + r_{2}(\vec{\beta})^{2} + \ldots + r_{n}(\vec{\beta})^{2} = \vec{r} \cdot \vec{r}
$$

avec les  $n$  résidus

$$
r_i(\vec{\beta}) = f(t_i; \vec{\beta}) - y_i
$$

Alors

$$
\vec{\nabla}\chi^2 = \begin{pmatrix} 2r_1\frac{\partial r_1}{\partial \beta_1} + 2r_2\frac{\partial r_2}{\partial \beta_1} + \dots + 2r_n\frac{\partial r_n}{\partial \beta_1} \\ 2r_1\frac{\partial r_1}{\partial \beta_2} + 2r_2\frac{\partial r_2}{\partial \beta_2} + \dots + 2r_n\frac{\partial r_n}{\partial \beta_2} \\ \vdots \\ 2r_1\frac{\partial r_1}{\partial \beta_p} + 2r_2\frac{\partial r_2}{\partial \beta_p} + \dots + 2r_n\frac{\partial r_n}{\partial \beta_p} \end{pmatrix} = 2\vec{r}J
$$

Ici J est la matrice jacobienne  $n \times p$ 

$$
J_{ij} = \frac{\partial r_i}{\partial \beta_j}.
$$

De plus,

$$
H_{ij} = \frac{\partial}{\partial \beta_i} (\nabla \chi^2)_j = \frac{\partial}{\partial \beta_i} (2 \vec{r} J)_j = 2 \left( J^T J \right)_{ij} + 2 \vec{r} \cdot \frac{\partial^2 \vec{r}}{\partial \beta_i \partial \beta_j} \approx 2 \left( J^T J \right)_{ij}
$$

(en supposant que les termes  $\vec{r}\cdot\frac{\partial^2\vec{r}}{\partial\beta_i\partial\beta_j}$  sont négligeables).

## Régression non linéaire : L'algorithme de Gauss-Newton

Résumé : On a trouvé

$$
\vec{\nabla}\chi^2 = 2\,\vec{r}\,J
$$

et

$$
H \approx 2\,\left(J^T\,J\right)
$$

où  $\vec{r}$  est le vecteur à n composantes des résidus (fonctions des paramètres  $\beta_i$ )

$$
r_i(\vec{\beta}) = f(t_i; \vec{\beta}) - y_i
$$

et J est la matrice jacobienne  $n \times p$  de  $\vec{r}$  par rapport à  $\vec{\beta}$ ,

$$
J = \frac{\partial \vec{r}}{\partial \vec{\beta}} = \frac{\partial \vec{f}}{\partial \vec{\beta}}.
$$

L'itération de la méthode de Newton pour trouver un point critique de  $\chi^2 = \vec{r} \cdot \vec{r}$  devient

$$
\boxed{\vec{\beta} \leftarrow \vec{\beta} - (J^T J)^{-1} \vec{r} J}
$$

Méthode de Gauss-Newton.

# Regression non linéaire : L'algorithme de Gauss-Newton

En pratique :

- Calculer analytiquement les dérivées  $\frac{\partial f}{\partial \beta_j}$ .
- **Commencer avec un ensemble de paramètres**  $\vec{\beta}$  **au choix.**
- Mettre à jour les  $r_i = f(t_i; \vec{\beta}) y_i$  et les  $J_{ij} = \frac{\partial f}{\partial \beta_j}(t_i; \vec{\beta}).$

• Remplacer 
$$
\vec{\beta} \leftarrow \vec{\beta} - (J^T J)^{-1} \vec{r} J
$$
.

Equivalent, à préférer en pratique (car plus stable) : calculer le nouveau  $\vec{\beta}$  avec la solution d'un système linéaire, trouvée p.ex. par la méthode de Gauss :

$$
\vec{\beta}_{\text{nonveau}} = \vec{\beta}_{\text{ancien}} + \vec{\delta} \,, \qquad \vec{\delta} = \text{ (solution de } J^T J \; \vec{\delta} = - \vec{r} \, J ) \,.
$$

Itérer ces dernières deux étapes jusqu'à la convergence. S'arrêter lorsque  $||\vec{\delta}|| < \epsilon$ .

## Régression non linéaire : L'algorithme de Gauss-Newton

On supposera que les fonctions  $\frac{\partial f}{\partial \beta_i}$  sont données dans une liste gradf :

```
import numpy as np
import gauss # pour la fonction gauss() du cours
def gauss_newton(t, y, f, gradf, beta0, epsilon=1.E-4):
  beta = np.copy(beta0) # les paramètres à ajuster
  delta = np.ones(len(beta)) # diff. entre deux itérations
  while np.sqrt(np.sum(detlat***2)) > epsilon:
    r = f(t, beta) - y # les résidus
    J = np.array([df(t, beta) for df in gradf]).T # matrix. Jdelta = gauss.gauss(J.T \circ J, - r \circ J) # sol. du système
    beta + = deltachi2 = np.sum(r**2)# chi<sup>2</sup> après minimisation
 return beta, chi2
```
### Algorithme de Gauss-Newton : Exemple d'application

Par exemple, pour la fonction sinusoïdale ci-dessus :

$$
f(t; \vec{\beta}) = \beta_1 \sin(\beta_2 t + \beta_3)
$$

et donc

$$
\frac{\partial f}{\partial \beta_1}(t; \vec{\beta}) = \sin (\beta_2 t + \beta_3), \quad \frac{\partial f}{\partial \beta_2}(t; \vec{\beta}) = \beta_1 \cos (\beta_2 t + \beta_3) t,
$$
  

$$
\frac{\partial f}{\partial \beta_3}(t; \vec{\beta}) = \beta_1 \cos (\beta_2 t + \beta_3).
$$

```
# la fonction modèle
def f(t, beta):
    return beta [0] * np.sin (beta [1] * t + beta [2])
# ses dérivées partielles par rapport aux paramètres
df = [\text{lambda } t, \text{ beta}: np.\sin(\text{beta}[1]*t + \text{ beta}[2]),lambda t, beta: beta[0]*np.cos(beta[1]*t + beta[2])**,
      lambda t, beta: beta[0]*np \ncos(beta[1]*t + beta[2])data = np. loadtxt ('noisysin.txt') # les données
beta, chi2 = gauss_newton(data[:, 0], data[:, 1], f, df,
                             np . array ([2. , 1. , 0.]) )
```
# Algorithme de Gauss-Newton : Exemple d'application

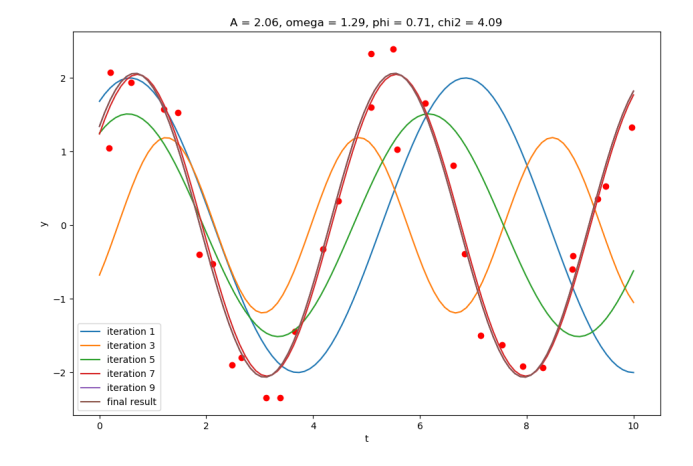

# Algorithme de Gauss-Newton : Exemple d'application

$$
f(t; A, \omega, \phi) = A \sin(\omega t + \phi)
$$

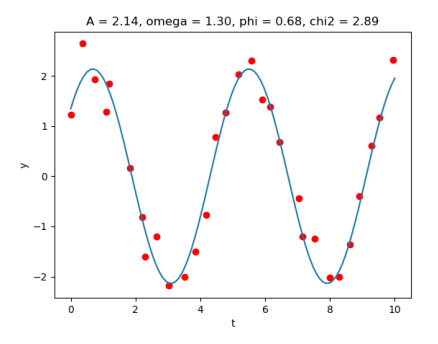

# Régression non linéaire : Algorithme de Levenberg-Marquardt

Faiblesse de la méthode de Gauss-Newton : si on commence avec une première estimation trop imprécise, alors l'itération ne trouvera pas le minimum.

Ce problème est amélioré dans une modification de l'algorithme menant à la méthode de Levenberg-Marquardt.

Gauss-Newton :

$$
\vec{\beta}_{\rm{nonveau}} = \vec{\beta}_{\rm{ancien}} + \vec{\delta} \,, \qquad J^T J \vec{\delta} = - \vec{r} J
$$

Levenberg-Marquardt :

$$
\vec{\beta}_{\text{nonveau}} = \vec{\beta}_{\text{ancien}} + \vec{\delta}\,, \qquad \left(J^T J{+}\lambda \mathbbm{1}\right) \vec{\delta} = -\vec{r} J
$$

où  $\lambda > 0$  est un paramètre dit d'amortissement, à adapter à chaque itération.

- Si  $\lambda \to 0$ , la méthode s'approche à celle de Gauss-Newton.
- Pour des grands  $\lambda$ , on s'approche à la méthode du gradient : la variation  $\vec{\delta}$  suit la direction de la plus forte pente  $- \vec r J \propto - \vec \nabla \chi^2.$

# Régression non linéaire : Algorithme de Levenberg-Marquardt

#### Algorithme :

- Choisir une assez petite valeur initiale de  $\lambda$  (disons  $10^{-4}$ ).
- · Faire tourner l'algorithme modifié de Gauss-Newton en remplaçant  $J^T J \rightarrow J^T J + \lambda \mathbb{1}.$
- A chaque itération, calculer  $\chi^2$ .
	- Si  $\chi^2$  a grandi par rapport à l'itération précédente, retourner à l'ancien  $\vec\beta$  et refaire avec  $\lambda \leftarrow 10 \lambda$ .
	- Si  $\chi^2$  a diminué, garder le nouveau  $\vec\beta$  et continuer avec  $\lambda\, \leftarrow\, \lambda/10.$
- S'arrêter dès que  $\chi^2$  ne diminue quasiment plus entre deux itérations (p.ex. diminue par moins que  $\approx 10^{-2}$ ).

#### Propriétés de la méthode de Levenberg-Marquardt :

- **Par rapport à Gauss-Newton, convergence légèrement moins rapide mais plus stable.**
- Beaucoup de variations et d'optimisations existent, par exemple :
	- $\bullet$  d'autres préscriptions pour adapter le paramètre d'amortissement  $\lambda$
	- utiliser la combinaison  $J^TJ+\lambda{\rm diag}\,(J^TJ)$  au lieu de  $J^TJ+\lambda{\mathbb{1}}$ , où  ${\rm diag}\,(J^TJ)$  a les mêmes valeurs que  $J^TJ$  sur la diagonale et est  $0$  ailleurs

# Dans ce chapitre

#### Algorithmes

- · Méthode d'Euler
- · Méthode de Runge-Kutta classique

### Généralités

· Application aux équations de mouvement des systèmes en mécanique classique

Une équation différentielle ordinaire du premier ordre est une équation

- dont l'inconnue est une fonction  $x(t)$  d'un seul paramètre t ("ordinaire")
- qui implique la dérivée de cette fonction inconnue,  $\dot{x}(t)\equiv\frac{\mathrm{d}x}{\mathrm{d}t}$  ("différentielle")
- **·** mais qui n'implique pas les dérivées d'ordre supérieur ("premier ordre").

On s'intéressera ici aux problemes de Cauchy (ou "problèmes aux valeurs initiales") où on donne une EDO et une condition initiale  $x(0) = x_0$ .

Théorème de Cauchy-Lipschitz : On donne l'EDO

 $\dot{x}(t) = f(x(t), t)$ 

avec  $f$  une fonction suffisamment régulière (par exemple, dérivable par rapport à son premier argument). Alors, pour tout  $x_0 \in \mathbb{R}$ , il existe un voisinage  $U$  de  $t = 0$  et une fonction unique x sur U qui vérifie l'EDO ainsi que la condition initiale  $x(0) = x_0$ .

Notre objectif sera de trouver une approximation numérique de la fonction inconnue  $x(t)$ = un tableau de valeurs de fonction approximatives  $x(t_1), x(t_2), \ldots, x(t_n)$ .

Ces valeur seront successivement calculées à partir de la première valeur  $x_0$  à  $t = 0$ , qui est donnée par la condition initiale.

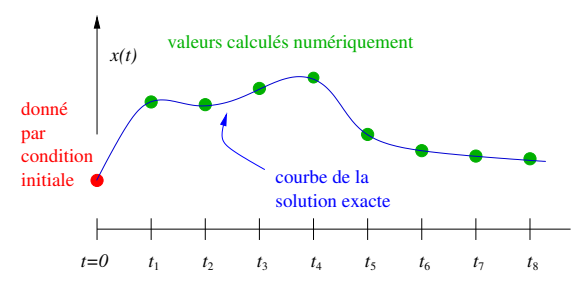

Motivation physique importante : Les équations de mouvement

 $\vec{F} = m\vec{a}$ 

en mécanique peuvent s'écrire comme un système d'EDO du premier ordre. Les fonctions inconnues sont les positions et les vitesses (ou plus généralement les coordonnées généralisées et leurs moments conjugués).

Avec les positions et vitesses donnés à  $t = 0$ , on pourra les trouver pour tout t numériquement.

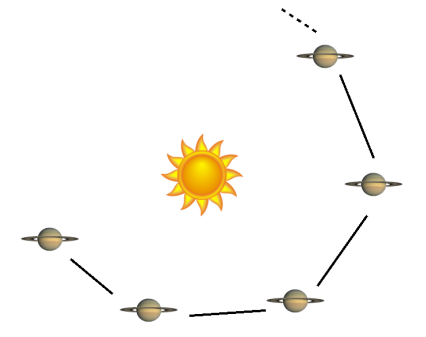

#### Méthode d'Euler

Pour l'EDO  $\dot{x}(t) = f(x(t), t)$  avec la condition initiale  $x(0) = x_0$ , on cherche la solution sur l'intervalle  $[0, T]$ . Notre objectif sera alors de créer un tableau de N valeurs de fonction  $x_1 = x(h), x_2 = x(2h), x_3 = x(3h), \ldots, x_N = x(Nh)$  avec  $Nh = T$ .

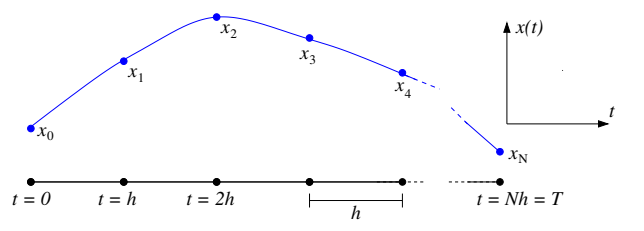

Méthode d'Euler : Développement limité pour  $h$  suffisamment petit,

$$
x(h) = x(0) + \dot{x}(0) h + \frac{1}{2} \ddot{x}(0) h^{2} + \frac{1}{3!} \ddot{x}(0) h^{3} + \dots
$$

On néglige les termes  $\mathcal{O}(h^2)$  et supérieurs; on substitue l'EDO  $\dot{x}(0) = f(x(0), 0)$  et la condition initiale  $x(0) = x_0$ :

$$
x_1 = x_0 + h f(x_0, 0).
$$

**De même :** Une fois  $x_n$  connu, on obtient  $x_{n+1}$  par développement limité et substitution,

$$
x_{n+1} = x_n + \dot{x}_n h = x_n + h f(x_n, nh).
$$

## Méthode d'Euler

On obtient ainsi successivement les  $x_1, x_2, x_3, \ldots x_N = x(T)$ :

$$
x_{n+1} = x_n + h f(x_n, nh)
$$

```
# Résoudre l'EDO dx/dt = f(x(t), t) avec la méthode d'Euler
#
# Arguments :
# f = fonction à deux arguments = membre de droite de l'EDO
# x0 = x(0) condition initiale
# h = pas d'incrément en t
# N = nombre de points à calculer
#
# Renvoie une liste de N+1 valeurs [x(0) ,... ,x(Nh)]
def euler(f, x0, h, N):
    x = [x0] # une liste qui au début contient seulement x0
    yn = x0for n in range (N):
        xn += h * f (xn, h*n)x += [xn] # ajouter xn à la liste des x
    return x
```
Méthode d'Euler : Un simple exemple Pour p.ex.  $f(x(t), t) = x(t) + t$  et  $x_0 = 0$ :  $\dot{x}(t) = x(t) + t, \qquad x(0) = 0.$ 

Solution analytique :

$$
x(t) = e^t - t - 1.
$$

Solution numérique sur  $[0,\,1]$  avec incrément  $h = 10^{-2}$  :

```
from euler import euler # la fct. euler du fichier euler .py
def f(x, t):
    return x + t
solution = eller(f, 0.0, 1.E-2, 100)
```
Affichage :

```
import matplotlib . pyplot as plt
plt.plot(np.linspace(0, 1, 101), solution)
plt . show ()
```
## Méthode d'Euler : Un simple exemple

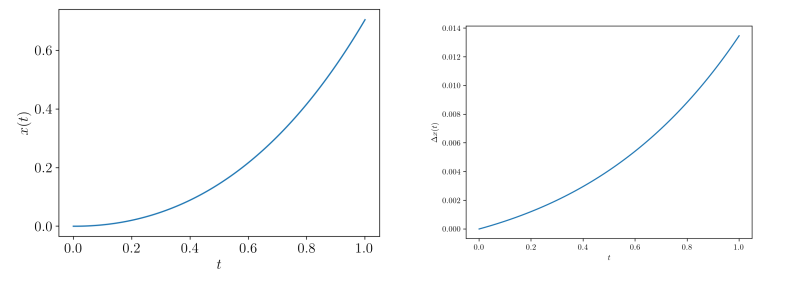

Solution numérique  $x(t)$   $\Delta x(t) = |x_{\text{numérique}}(t) - x_{\text{analytic}}(t)|$ 

- L'erreur numérique  $\Delta x$  à  $t = T = 1$  est  $\approx 0.014$  et alors du même ordre que  $h=0.01$ . Explication : à chaque pas on néglige des termes  $\mathcal{O}(h^2)$  dans le développement limité ; il y a  $N = 1/h$  pas pour arriver à  $t = 1$ .
- **La méthode d'Euler est une méthode du premier ordre : l'erreur numérique globale** est de l'ordre h.
- $\bullet$  Pour améliorer la précision numérique par un facteur 2, il faudrait calculer  $\sim 2\times$  plus de points.

On regarde un objet qui se déplace dans un milieu fluide et qui est ralenti par une force de traînée dépendant de la vitesse,  $F(v)$ ,

$$
F(v) = f_1 v + f_2 v^2
$$
,  $f_i =$ ctes.

L'équation de mouvement est alors  $F=ma= m\dot v=f_1\,v+f_2\,v^2$ , ou

$$
\dot{v} = -\alpha v - \beta v^2
$$

 $\alpha=-\frac{f_1}{\cdots}$  $\frac{f_1}{m}$ ,  $\beta = -\frac{f_2}{m}$  $\frac{J^2}{m}$  positives (traînée opposée au mouvement).

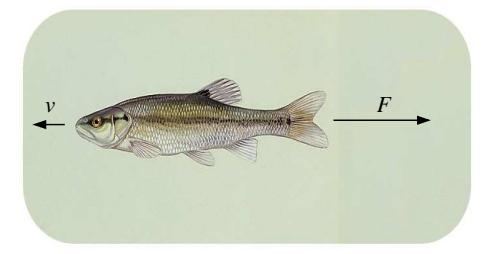

$$
\boxed{\dot{v} = -\alpha \, v - \beta \, v^2}
$$

- Petites vitesses, écoulement laminaire :  $\dot{v} = -\alpha v$  (loi de Stokes) avec solution  $v(t) = v_0 e^{-\alpha t}.$
- Grandes vitesses, écoulement turbulent : traînée  $\propto v^2$ ,  $\dot{v} = -\beta v^2$  donc  $v(t) = \frac{v_0}{1 + \beta v_0 t}$ .
- · Cas général : exemple d'une équation différentielle de Bernoulli,

$$
v(t) = \frac{\alpha v_0}{e^{\alpha t}(\alpha + \beta v_0) - \beta v_0}.
$$

Calculons une solution numérique pour comparer avec la solution exacte.

```
# Constantes physiques :
alpha = 1.
beta = 5v0 = 2.# Constantes numériques:
T = 5. # intervalle de temps
N = 1000 # nombre de pas à calculer
h = T / N # pas d'incrément
def f(v, t):
    return -alpha * v - beta * v **2from euler import euler
solution = euler(f, v0, h, N)import numpy as np
import matplotlib . pyplot as plt
plt.plot(np.linspace(0, T, N+1), solution)
plt . show ()
```
Solution numérique pour  $\alpha = 1$ ,  $\beta = 2$ ,  $v_0 = 3$  calculée avec  $N = 1000$  points :

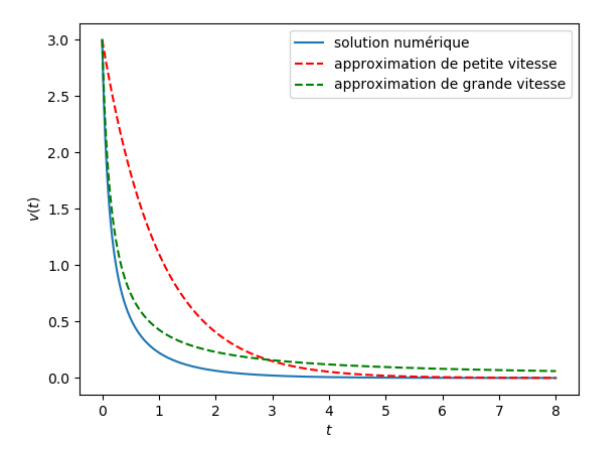

Différence entre la solution numérique pour  $\alpha = 1$ ,  $\beta = 2$ ,  $v_0 = 3$  avec  $N = 1000$  points et la solution exacte  $v(t) = \frac{\alpha v_0}{e^{\alpha t}(\alpha+\beta v_0)-\beta v_0}$ 

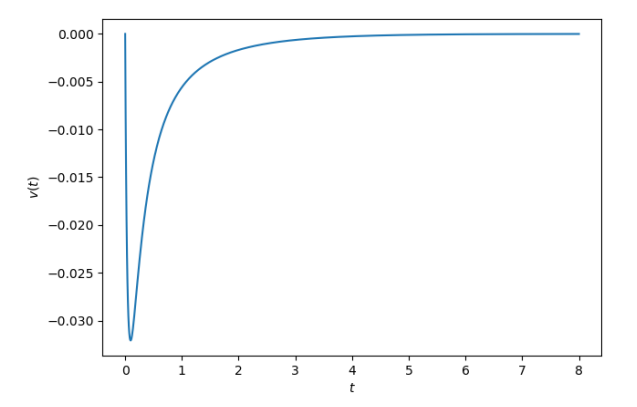

# Systèmes d'EDO

Un système de  $n$  équations différentielles du premier ordre avec  $n$  fonctions inconnues :

$$
\dot{x}(t) = f_x(x(t), y(t), z(t),..., t) \n\dot{y}(t) = f_y(x(t), y(t), z(t),..., t) \n\dot{z}(t) = f_z(x(t), y(t), z(t),..., t)
$$

Il faut n conditions initiales  $x(0) = x_0, y(0) = y_0, z(0) = z_0, \ldots$  pour un problème de Cauchy bien posé.

. . .

Pour le résoudre, on se sert de la même méthode qu'avant, en regroupant les n fonctions inconnues x, y, z,... et les n fonctions des membres de droite  $f_x, f_y, f_z, \ldots$  dans des fonctions vectorielles  $\vec{u}$  et  $\vec{f}$  :

$$
\dot{\vec{u}}(t) = \vec{f}(\vec{u}(t), t)
$$

Après développement limité et substitution :

$$
\vec{u}(t+h) = \vec{u}(t) + h \vec{f}(\vec{u}(t), t) + \mathcal{O}(h^2)
$$

Méthode d'Euler n-dimensionnelle

#### EDO du second ordre

Application importante : équations du second ordre qui peuvent toujours se transformer en deux équations du premier ordre. Par exemple :

$$
\ddot{x} = \frac{1}{m}F(x, \dot{x}, t)
$$

Introduire une fonction inconnue auxiliaire  $v(t)$  par

 $v = \dot{x}$ 

On obtient un système de deux EDO du premier ordre :

$$
\dot{x} = v
$$
  

$$
\dot{v} = \frac{1}{m}F(x, v, t)
$$

Plus généralement : en  $d$  dimensions,

$$
\ddot{\vec{x}} = \frac{1}{m} \vec{F}(\vec{x}, \dot{\vec{x}}, t)
$$

 $équivalent$  aux  $2d$  équations du premier ordre

$$
\dot{\vec{x}} = \vec{v}
$$

$$
\dot{\vec{v}} = \frac{1}{m} \vec{F}(\vec{x}, \vec{v}, t)
$$

Une bille de masse  $m$  se déplace sans friction sur la surface d'un étonnoir conique qui est décrite par l'équation (en coordonnées cartésiennes)

$$
x^2 + y^2 = \tan^2(\alpha) z^2
$$

avec  $2\alpha =$  l'angle d'ouverture du cône. La gravité agît en direction négative des z. On souhaite résoudre les équations de mouvement.

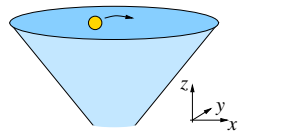

On utilise des coordonnées cylindriques  $(r, \phi, z)$ . Avec la vitesse radiale  $v_r = \dot{r}$  et le moment cinétique  $\ell = mr^2\dot{\phi}$  (conservé ici) on obtient

$$
\dot{r} = v_r
$$
  

$$
\dot{v}_r = \frac{\ell^2 \sin^2 \alpha}{m^2} \frac{1}{r^3} - g \sin \alpha \cos \alpha
$$
  

$$
\dot{\phi} = \frac{\ell}{mr^2}
$$

Importer la bibliothèque numpy, initialiser les constantes :

```
import numpy as np
# Constantes physiques :
g = 9.81 # accélération gravitationnelle en m/s<sup>2</sup>
alpha = np.pyi/4 # 1/2 * angle d'ouverture
m = 1. E -3 # masse de la bille en kg
# Constantes numériques:
h = 1.E-4 # pas d'incrément
N = 50000 # nombre de pas à calculer
# Conditions initiales :
r0 = .1 # rayon
v0 = .2 # vitesse radiale
phi = 0.0 # angle
omega0 = 4. # vitesse angulaire
# Constantes dépendantes :
L = m * r0**2 * omega0 # moment cinétiquesa, ca = np.sin(alpha), np.cos(alpha)
```
Résoudre les équations de mouvement par la méthode d'Euler :

```
def euler (f, u0, h, N):
    u = np. empty ([N+1, 3]) # variables dynamiques
    u[0] = u0 \# u[i] = 1igne i du tableau u
    for n in range (N):
        u[n+1] = u[n] + h * f(u[n])return u
# La fonction vectorielle des membres de droite des e.d.m.
# u = un vecteur à 3 composantes (r, v et phi au temps t)
def f(n).
    r, v, phi = u\mathbf{f} \cdot \mathbf{r} = \mathbf{v}fv = L**2 * sa**2 / (m***2 * r**3) - g * sa * ca
    fphi = L / (m * r * * 2)return np.array([fr, fv, fphi])u0 = np.array([r0, v0, phi0])solution = euler(f, u0, h, N)
```
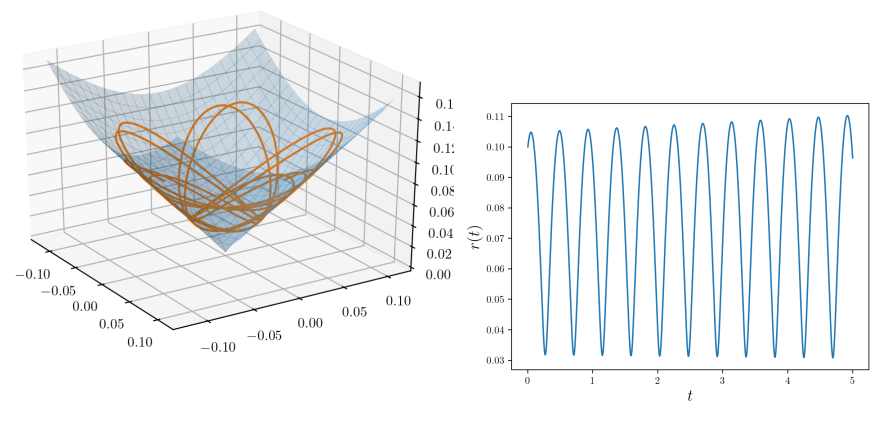

#### Trajectoire pendant 5 s  $r(t)$

Visiblement l'amplitude en  $r$  de la solution numérique est croissante malgré la conservation d'énergie (artéfact numérique). Pour l'éviter on peut soit réduire  $h$  et augmenter  $N$  soit utiliser une méthode numérique plus puissante.

#### Méthode de Runge-Kutta classique

**Problème :** Résoudre le problème de Cauchy  $\dot{x} = f(x(t), t)$ ,  $x(0) = x_0$ .

**Euler** : Étant donné  $x(t)$ , pour obtenir  $x(t + h)$  : développement limité autour de  $x(t)$ , ne retenir que le premier terme,

$$
x(t + h) = x(t) + h \dot{x}(t) + \mathcal{O}(h^2) = x(t) + h f(x(t), t) + \mathcal{O}(h^2).
$$

**Runge-Kutta** : Étant donné  $x(t)$ , pour obtenir  $x(t + h)$  : combinaisons linéaires de plusieurs développements limités autour des valeurs intermédiaires  $x(t + \tau_i)$  avec  $0\leq \tau_i\leq h.$  Pour  $p_i,\xi_i,\tau_i$  bien choisis, l'erreur local devient  $\mathcal{O}(h^N)$  avec  $N>1$  :

$$
x(t+h) = x(t) + h \sum_{i=1}^{r} p_i k_i + \mathcal{O}(h^N), \qquad k_i = f(x + \xi_i, t + \tau_i), \quad 0 < p_i < 1.
$$

Variante la plus importante : Méthode de R-K du 4ème ordre, "RK4", "RK classique"

$$
x(t+h) = x(t) + h\left(\frac{1}{6}k_1 + \frac{1}{3}k_2 + \frac{1}{3}k_3 + \frac{1}{6}k_4\right) + \mathcal{O}(h^5)
$$
  
\n
$$
k_1 = f(x(t), t), \qquad k_2 = f\left(x(t) + \frac{h}{2}k_1, t + \frac{h}{2}\right),
$$
  
\n
$$
k_3 = f\left(x(t) + \frac{h}{2}k_2, t + \frac{h}{2}\right), \qquad k_4 = f\left(x(t) + h\,k_3, t + h\right).
$$

#### Méthode de Runge-Kutta classique

- **La méthode RK4 est beaucoup plus précise que celle d'Euler.**
- $\bullet$  Elle nécessite plus d'évaluations de la fonction  $f$  (4 par pas, pour Euler c'est une seule), mais en pratique cela est plus que compensée par le fait qu'il faut beaucoup moins de pas pour atteindre la même précision.
- **Elle est presque aussi facile à implémenter que la méthode d'Euler (4 lignes de plus).**
- **Elle aussi peut être appliquée aux systèmes de plusieurs EDO.**

Exemple : Pour l'exemple de la bille dans l'étonnoir, remplacer la fonction euler par une fonction rk4 :

```
def rk4(f, u0, h, N):
   u = np. empty ([N+1, 3]) # variables dynamiques
   u[0] = u0 # u[i] = ligne i du tableau u
   for n in range (N):
       k1 = f(u[n])k2 = f(u[n] + h/2 * k1)k3 = f(u[n] + h/2 * k2)k4 = f(u[n] + h * k3)u[n+1] = u[n] + h * (k1/6 + k2/3 + k3/3 + k4/6)return u
```
## Méthode de Runge-Kutta classique

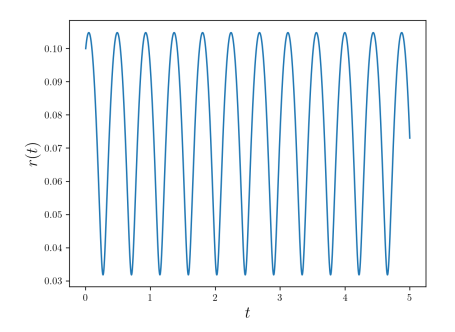

Plus de croissance artificielle visible de l'amplitude grace à une meilleure précision de l'algorithme.

#### Précision numérique, Euler vs. RK4

- Avec la méthode d'**Euler** on néglige des termes  $\mathcal{O}(h^2)$  à chaque pas. Après  $N = \mathcal{O}(1/h)$  pas, l'erreur accumulée est alors  $\mathcal{O}(h)$ .
- Redoubler le nombre de pas ⇒ l'erreur est réduite par la moitié
- Avec la méthode **RK4** les termes négligés sont  $\mathcal{O}(h^5)$ , l'erreur accumulée est  $\mathcal{O}(h^4)$ ("methode du 4ème ordre")
- Redoubler le nombre de pas  $\Rightarrow$  l'erreur est réduite par un facteur  $2^4 = 16.$

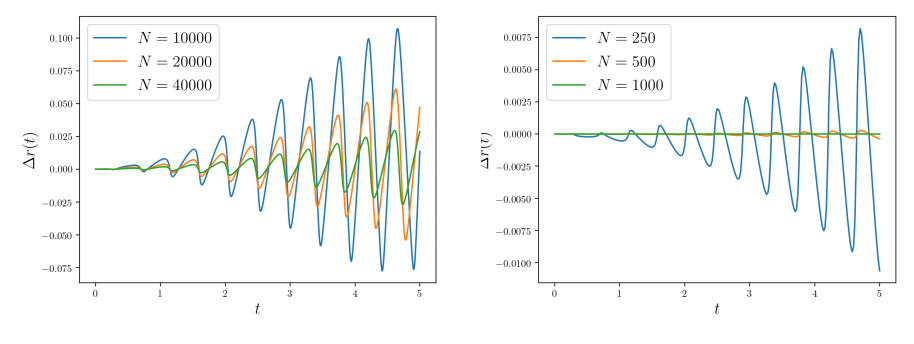

**Erreur en fonction de**  $N$  **: Euler CONTERM** EXAMPLE RK4

HAP608P, U Montpellier [Programmation pour la physique](#page-0-0) 228 / 229 / 229 / 229 / 229 / 229 / 229 / 229 / 229 / 229

## Résumé : EDO, problèmes de Cauchy

Pour numériquement résoudre un problème un problème aux valeurs initiales en mécanique :

- **· Choisir un système de coordonnées (en prenant en compte la symétrie du système,** les contraintes éventuelles...)
- $\bullet$  Trouver les équations de mouvement, par exemple avec  $\vec{F}= m \vec{a}$ .
- **·** Les transformer en système d'équations du premier ordre.
- · Résoudre les e.d.m. avec la méthode d'Euler méthode RK4 (plus puissante).
- $\bullet$  Résultat : un tableau de coordonnées et vitesses/quantités de mouvement à différents  $t$ .